Le WLangage (WL) est un langage de **5° génération**. Il dispose des fonctions habituelles des langages de programmation, et également nativement d'un **socle orienté données**. Les **aspects graphiques**, vérification et validation des saisies, sont gérés en **amont** du codage, par l'intermédiaire du révolutionnaire éditeur d'IHM. L'éditeur de fenêtres élimine la phase de codage des interfaces, car il permet la définition et le test de ses interfaces dans un mode 100% WYSIWYG, y compris pour la définition avancée des contrôles (champs). Bien entendu, le WLangage permet l'accès et la modification à tout ce qui a été créé.

N'oubliez pas non plus que **WinDev est interfacé avec les langages** : Java, C, C++, C#, Cobol, Fortran, Pascal, VB... Vous pouvez également faire appel à des ActiveX, OCX, etc **WinDev est totalement ouvert**. N'oubliez pas non plus que la plupart des actions ne se programment pas, mais se définissent simplement sous les éditeurs !

Le WLangage permet de réduire jusqu'à 90% la quantité de code nécessaire.

Cette liste est **riche** ! Mais dans vos applications, vous n'utiliserez au final que **très peu** de ces fonctions.

Cette liste est complète, et c'est pour vous **l'assurance de n'être jamais bloqué**. Les fonctions suivantes sont disponibles pour le cas où vous souhaiteriez modifier par programmation ce qui a été défini sous les éditeurs: c'est une souplesse supplémentaire. Par exemple, pour afficher une image contenue dans un fichier, il n'y a absolument rien à programmer (même pour ajouter des effets !) Mais si vous souhaitez programmer un traitement particulier, vous pouvez. **Vous ne serez jamais bloqué avec WinDev.** 

Note : tous ces ordres existent en **français** et en **anglais**

#### **Fonctions de gestion des fenêtres**

La gestion des fenêtres est automatique en WinDev. Mais les développeurs avancés seront satisfaits de toutes ces fonctions qui permettent de gérer tous les cas particuliers.

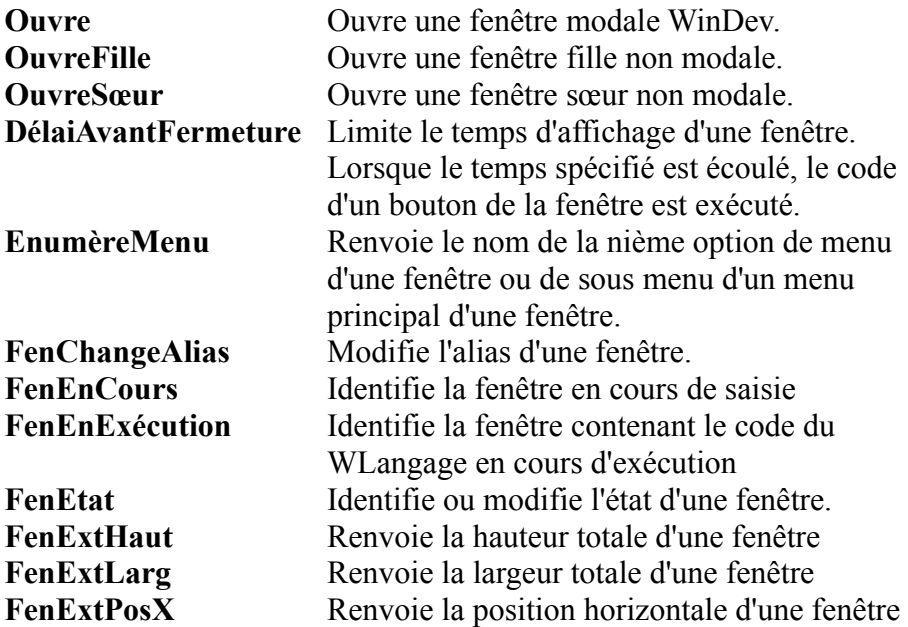

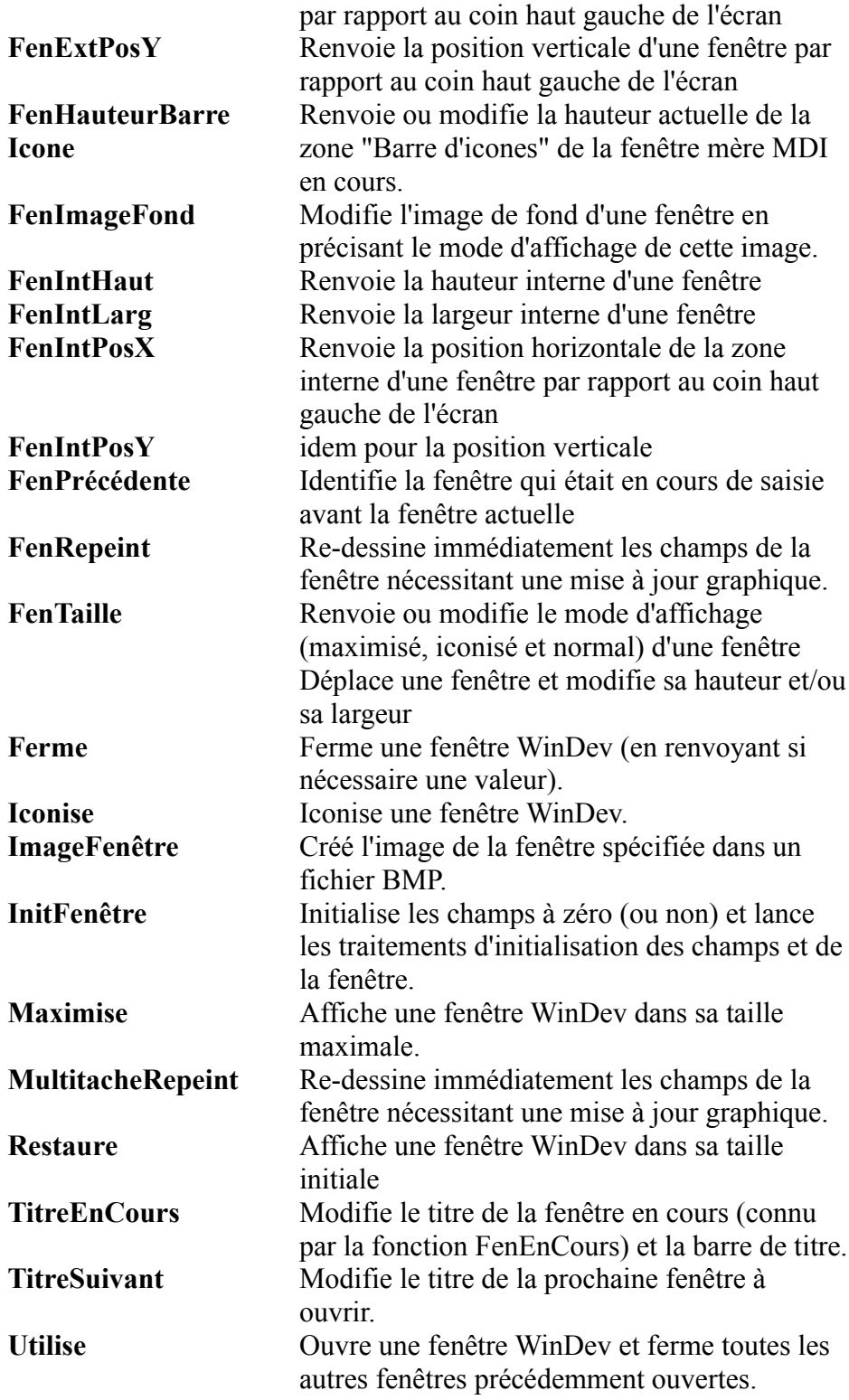

# **Fonctions de gestion des champs d'une fenêtre**

Les fenêtres et leur contenu se définissent facilement sous l'éditeur de fenêtre. Pour une programmation avancée, il existe des ordres de programmation spécifiques. Simple, mais puissant !

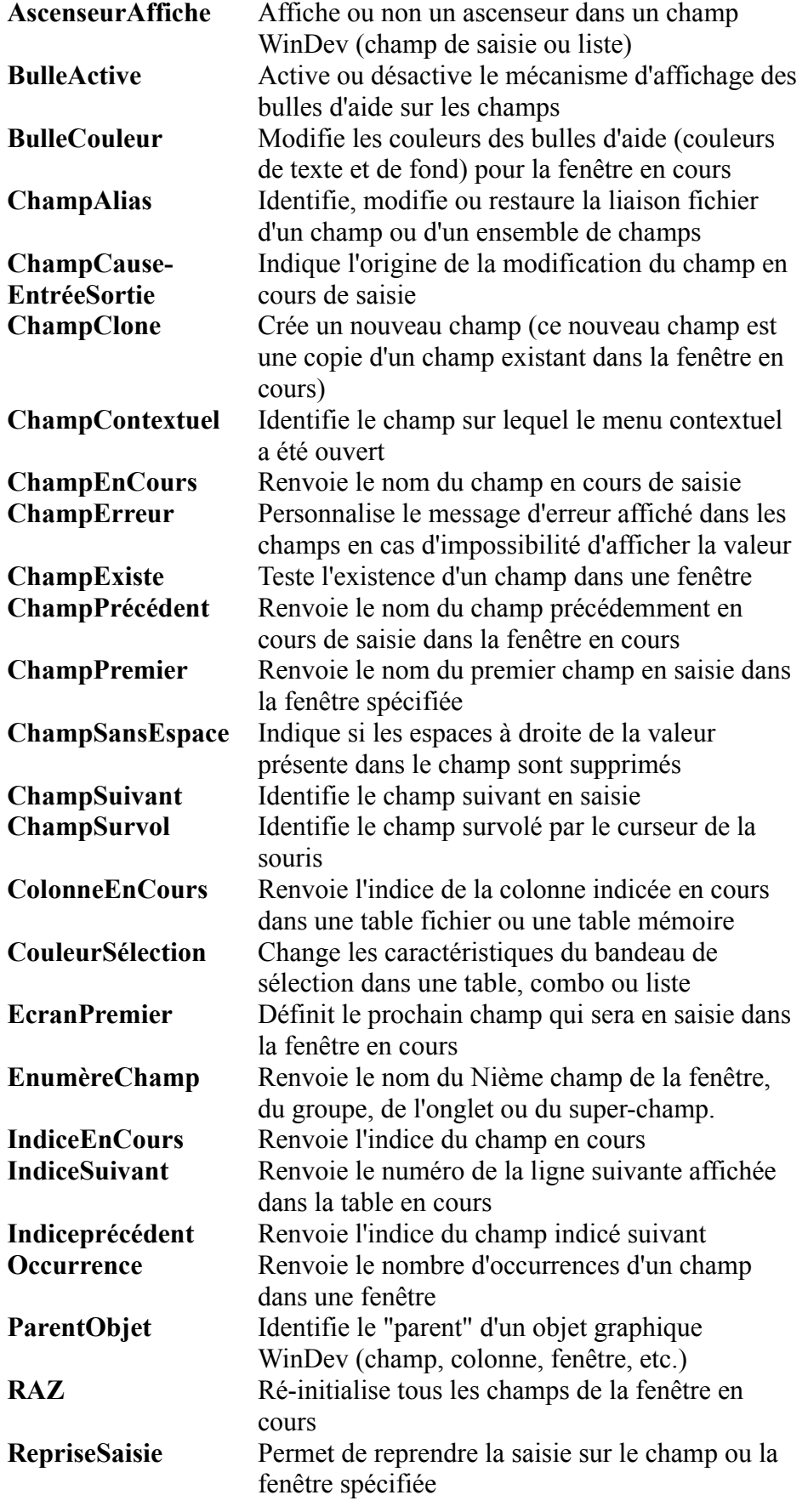

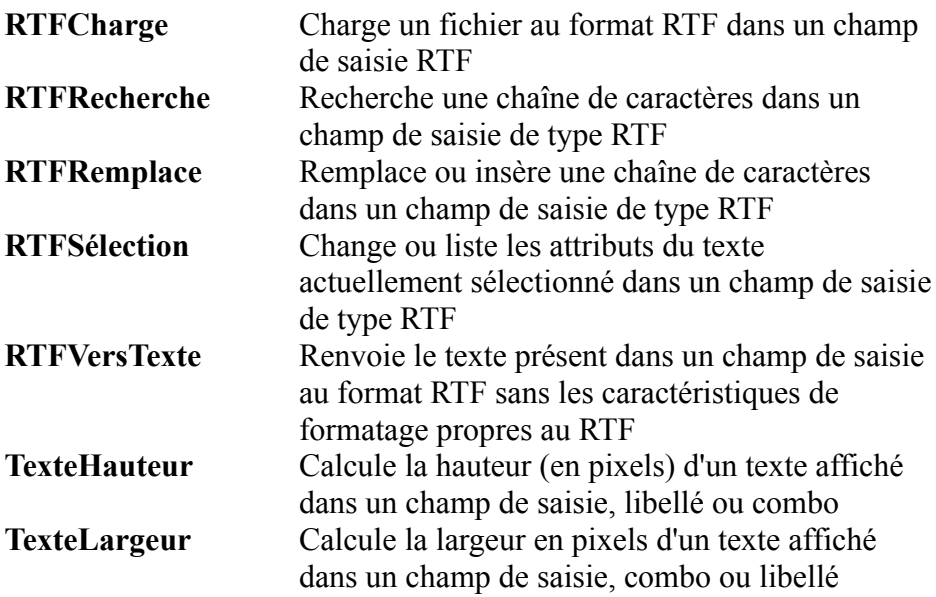

# **Fonctions mathématiques**

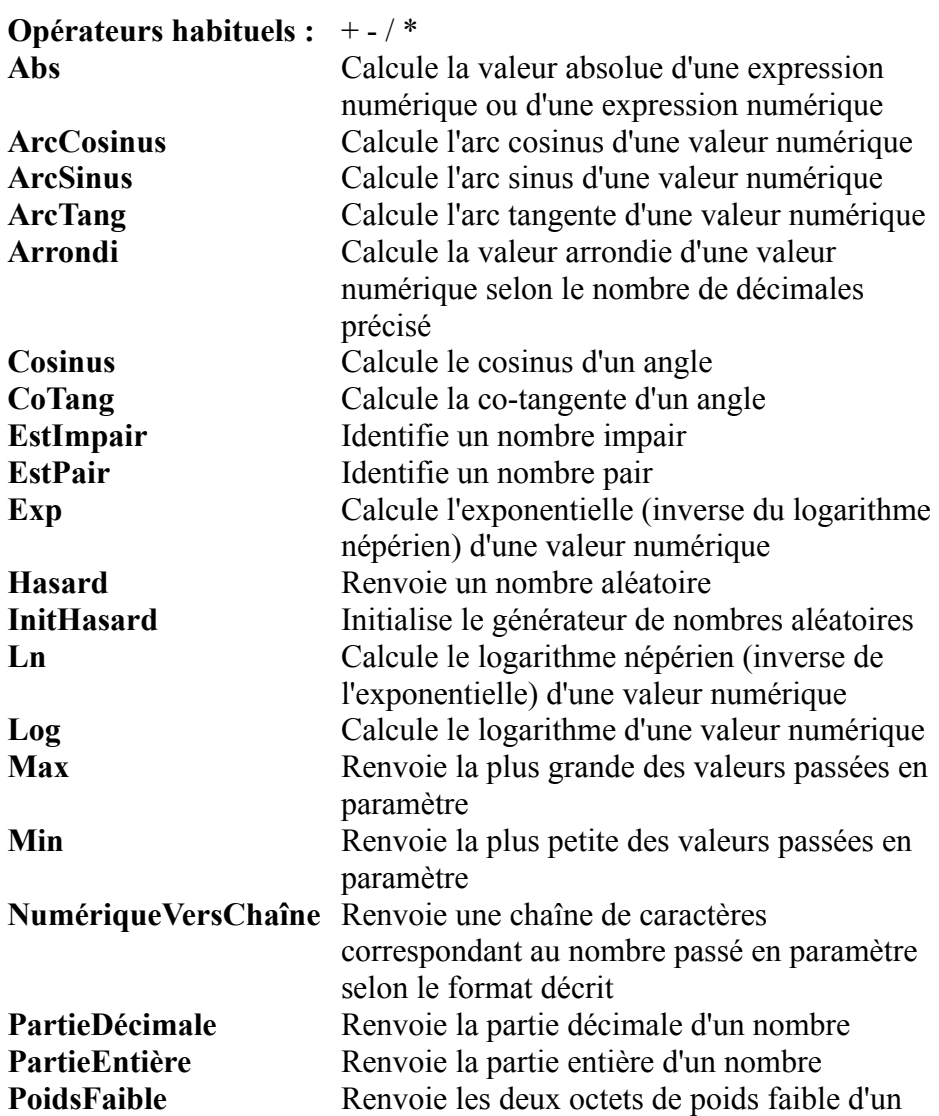

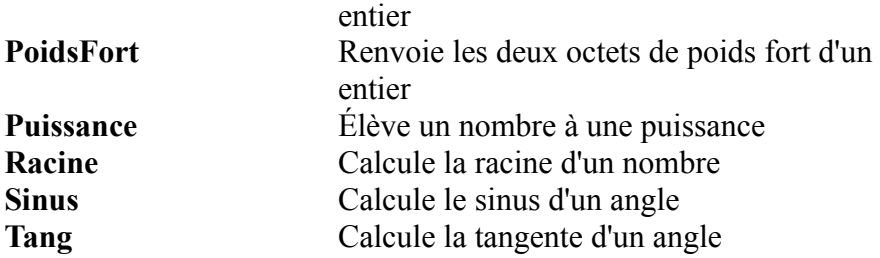

# **Fonctions de gestion des tables de visualisation**

La gestion des tables de visualisation et de saisie est bien entendu automatique. Ces fonctions sont disponibles pour programmer des traitements spécifiques.

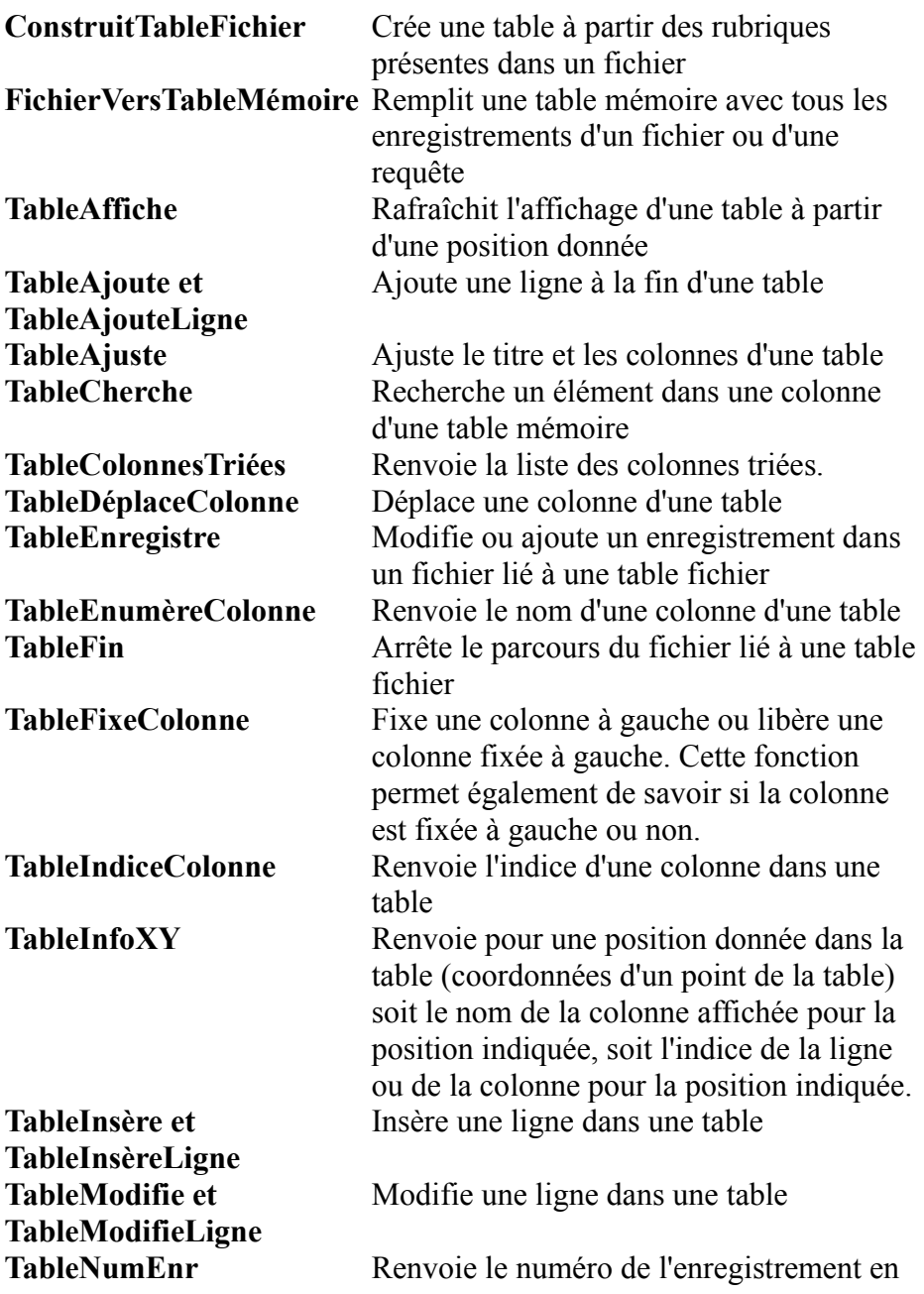

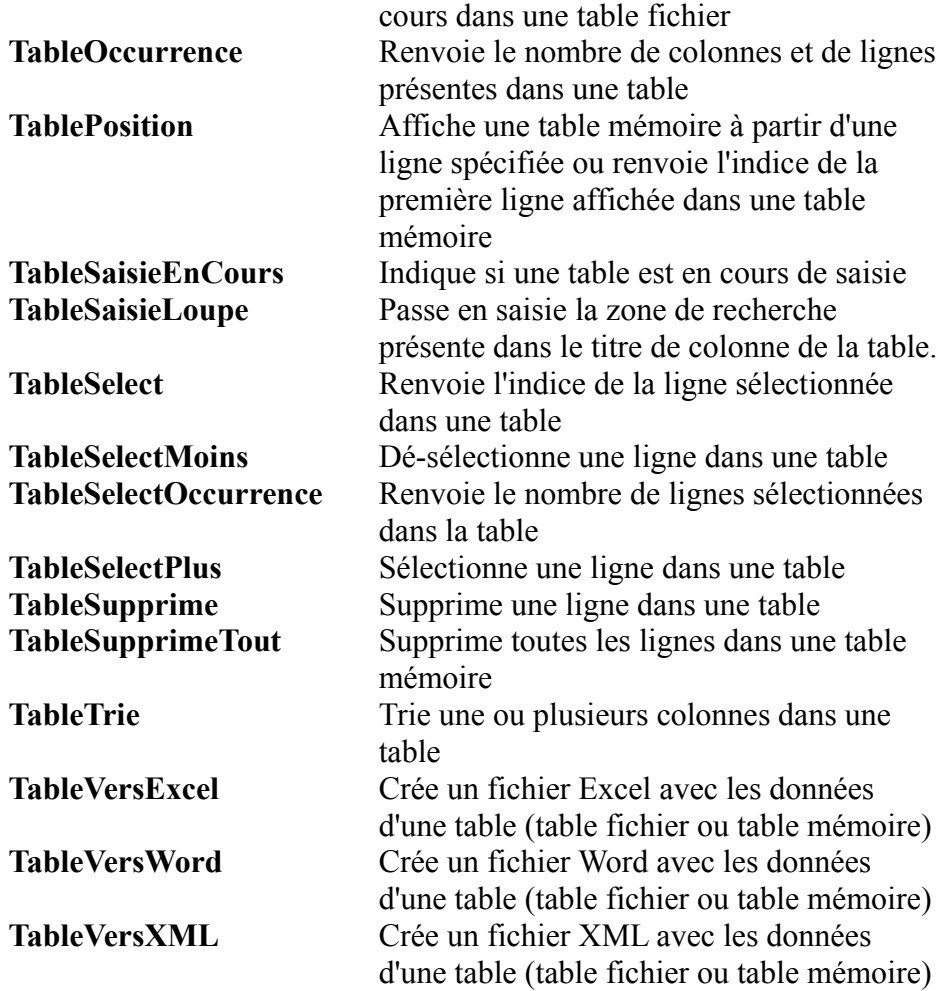

## **Fonctions de gestion des menus contextuels et déroulants**

La gestion des tables de visualisation et de saisie est bien entendu automatique. Ces fonctions sont disponibles pour programmer des traitements spécifiques.

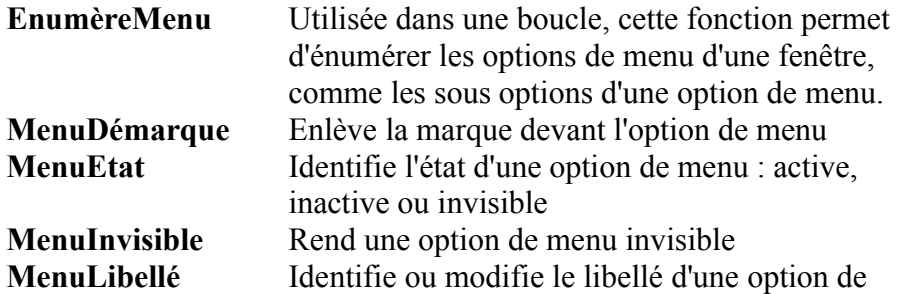

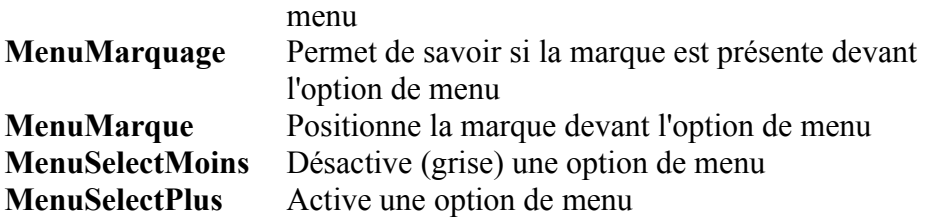

# **Fonctions de gestion des chaînes de caractères**

WinDev permet de faire à peu près tout ce que l'on désire sur les "chaînes de texte" facilement !

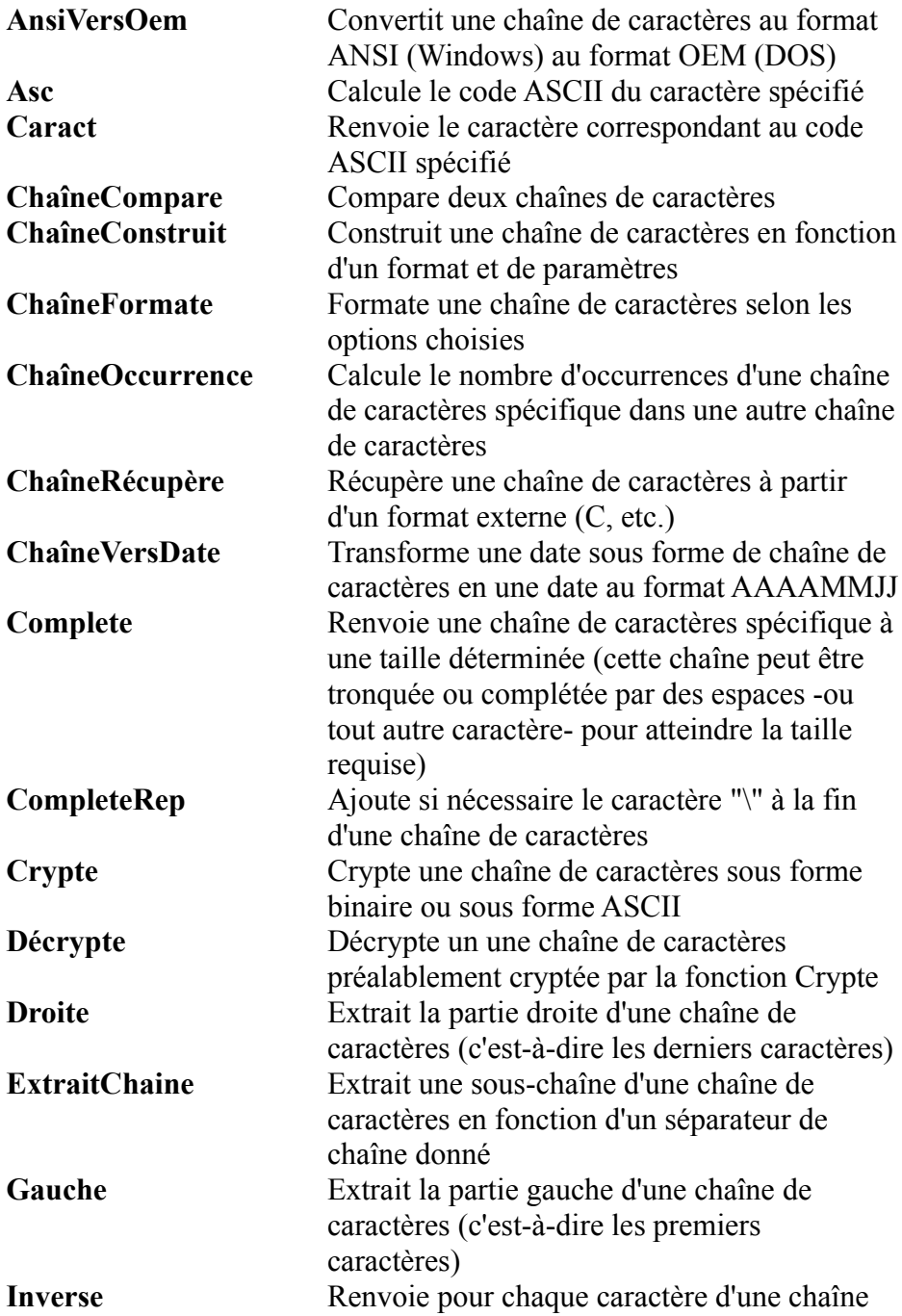

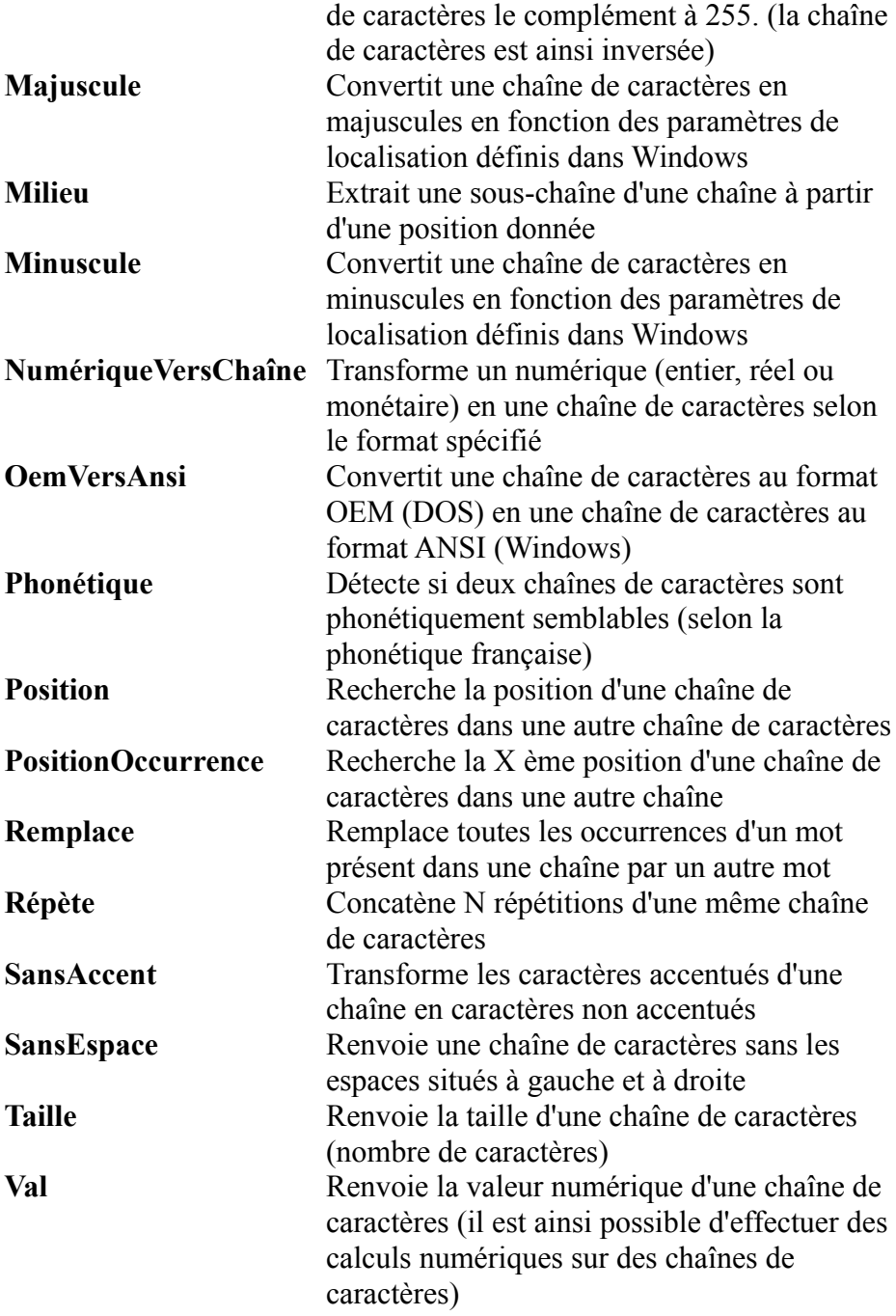

# **Fonctions de gestion des dates et des heures**

WinDev permet d'effectuer tous les types de calcul sur les dates et les heures.

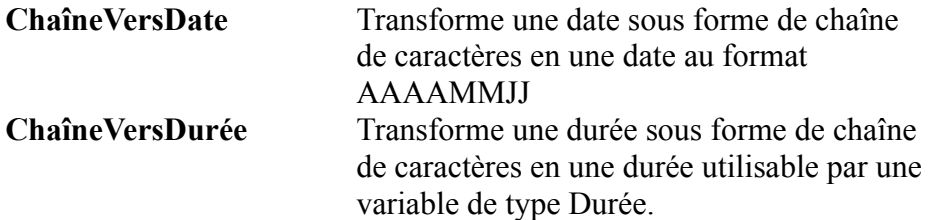

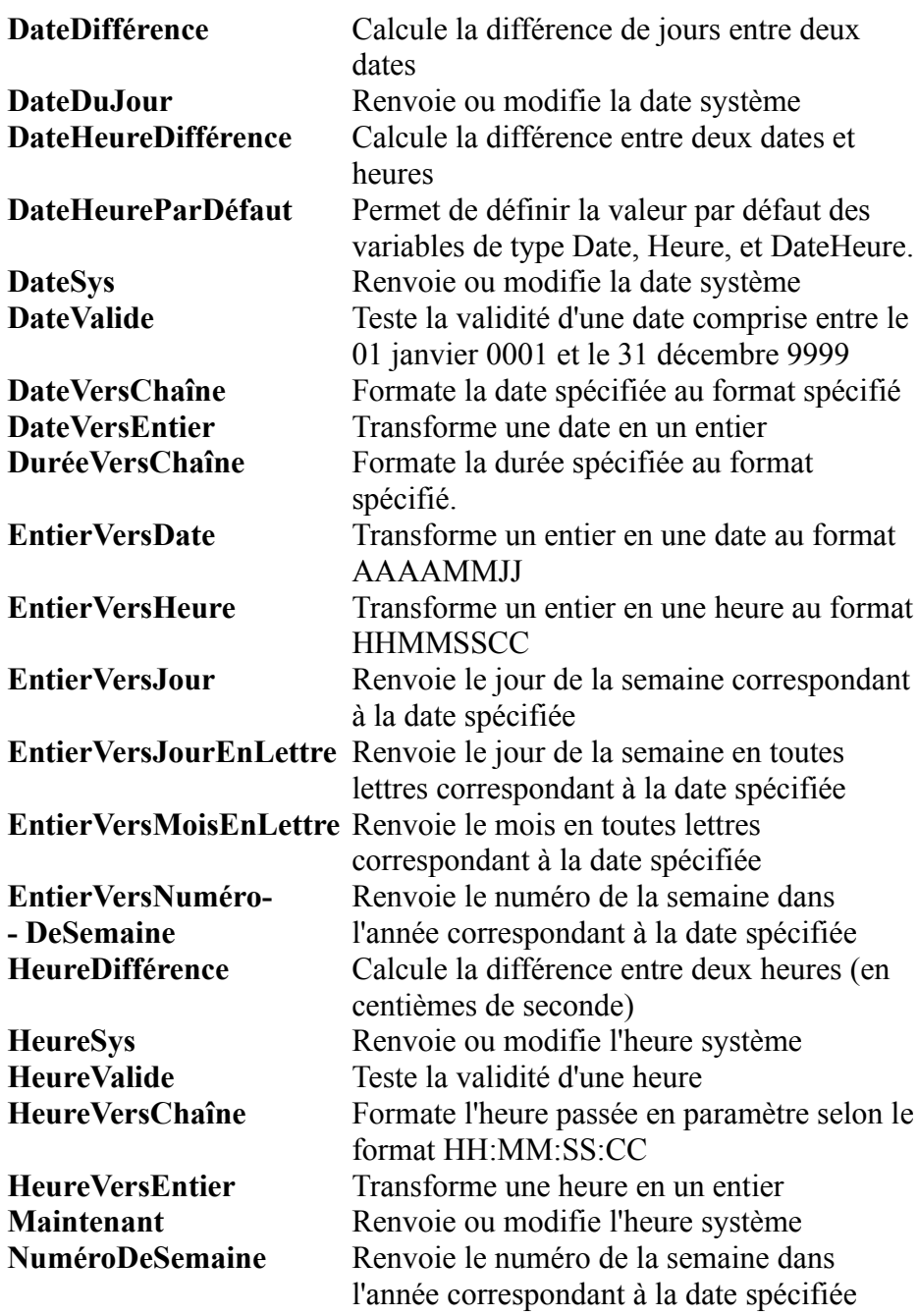

# **Fonctions de gestion de l'Euro**

Il est toujours utile d'afficher un montant en Euro dans l'ancienne monnaie nationale, ou le contraire ! C'est automatique avec WinDev

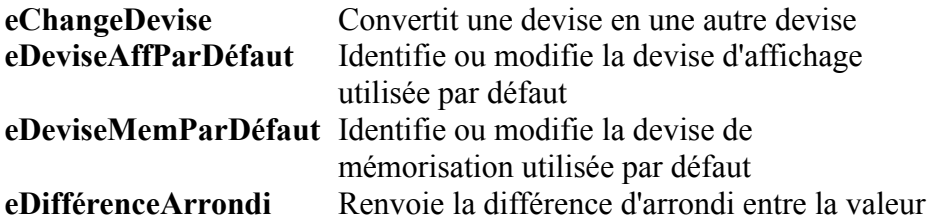

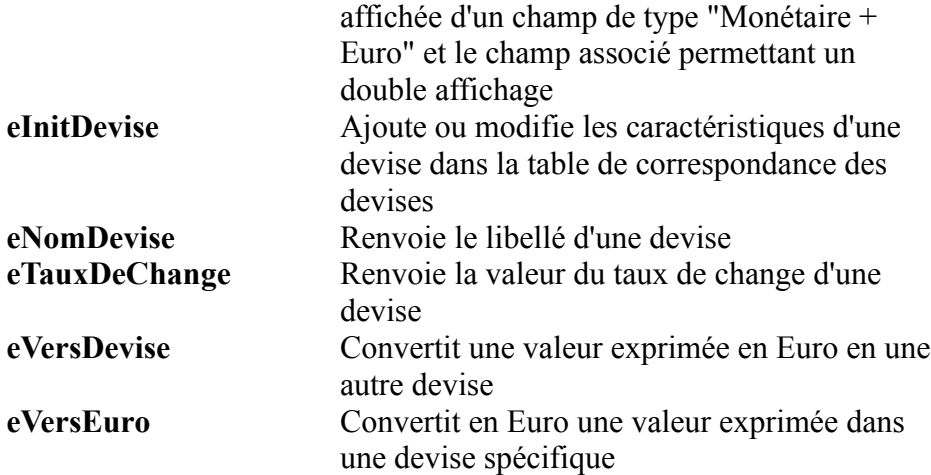

# **Fonctions de gestion des arbres (TreeView)**

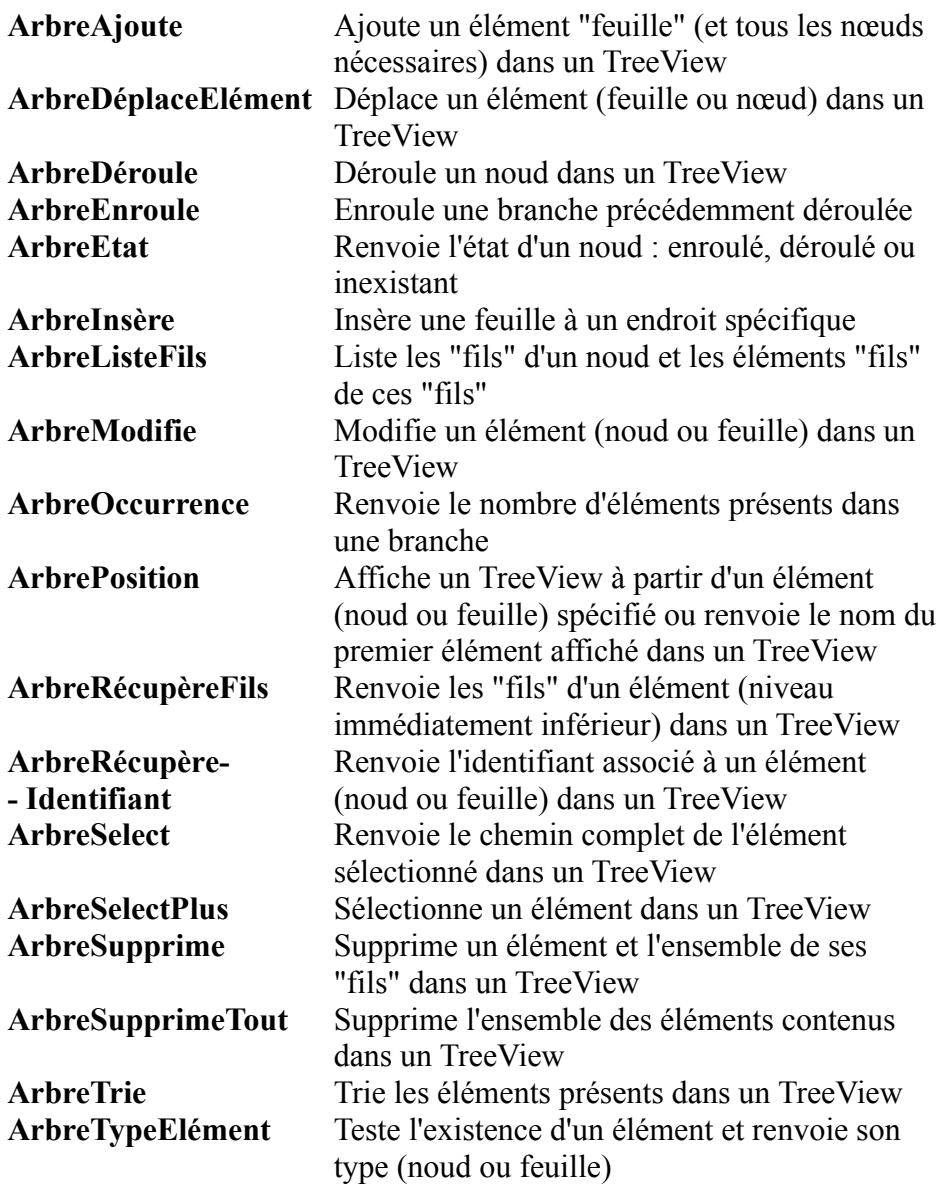

### **Fonctions de gestion des barres d'outils**

Les barres d'outils sont définies sous l'éditeur, simplement. Vous pouvez modifier la position par programme si vous le désirez. Simple, mais puissant !

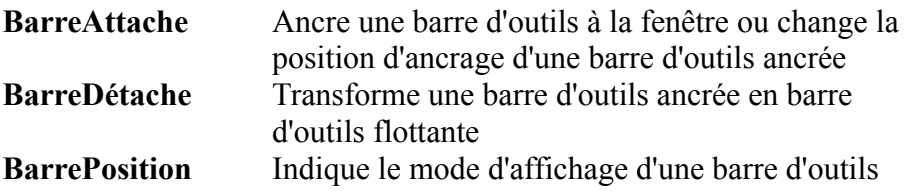

### **Fonctions de gestion des messages et des boîtes de dialogue**

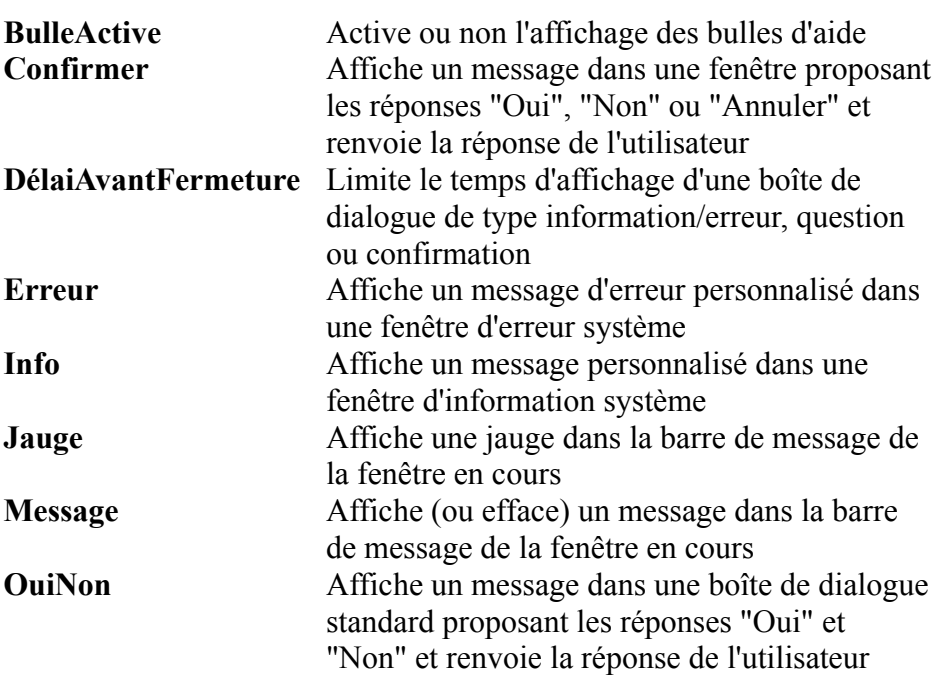

### **Fonctions de gestion du Drag and Drop**

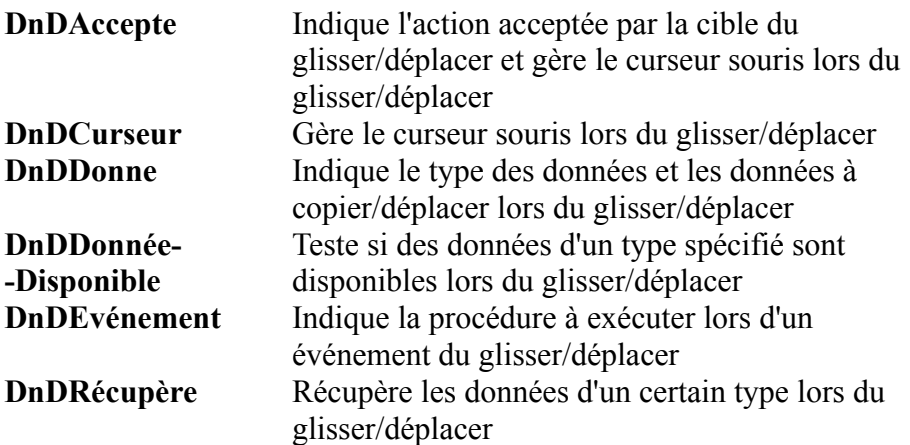

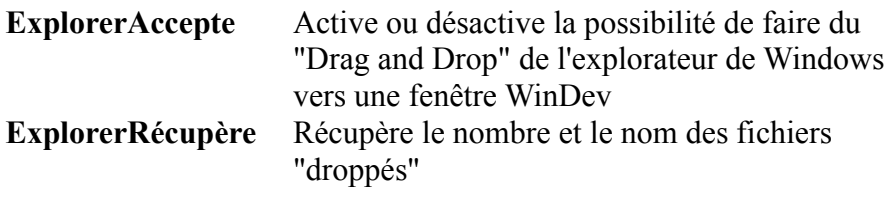

# **Fonctions de gestion des animations d'image**

Les images de tous les formats sont gérées automatiquement par WINDEV. Les animations sont également gérées automatiquement par WinDev. Vous n'avez PAS à programmer les animations. Toutefois, si vous désirez modifier par programme une animation définie sous l'éditeur, c'est bien entendu possible. Simple, mais puissant !

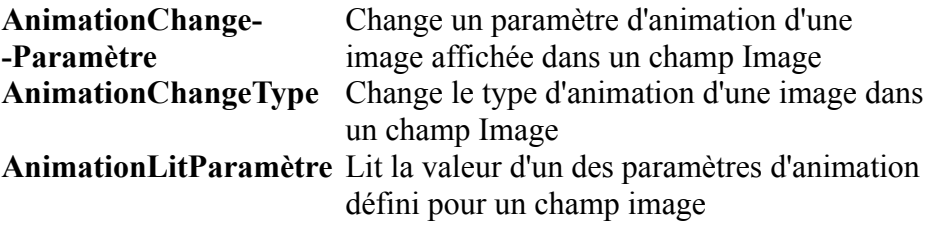

#### **Fonctions de dessin**

Ces fonctions permettent de dessiner par programme ce que l'on veut où on veut !

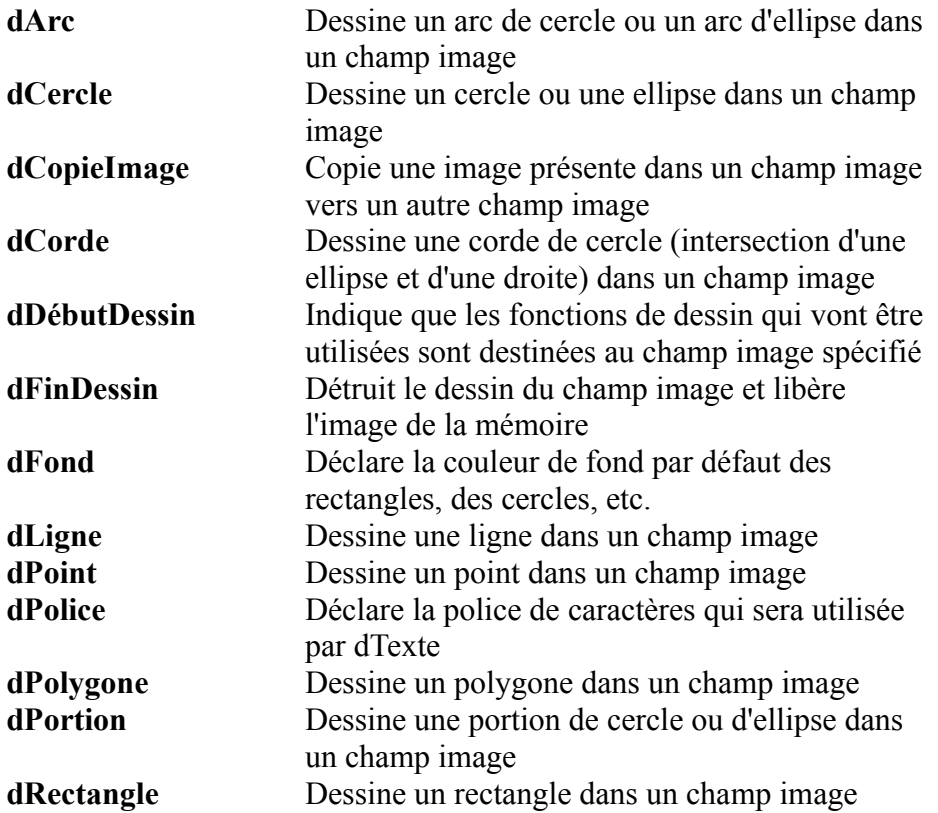

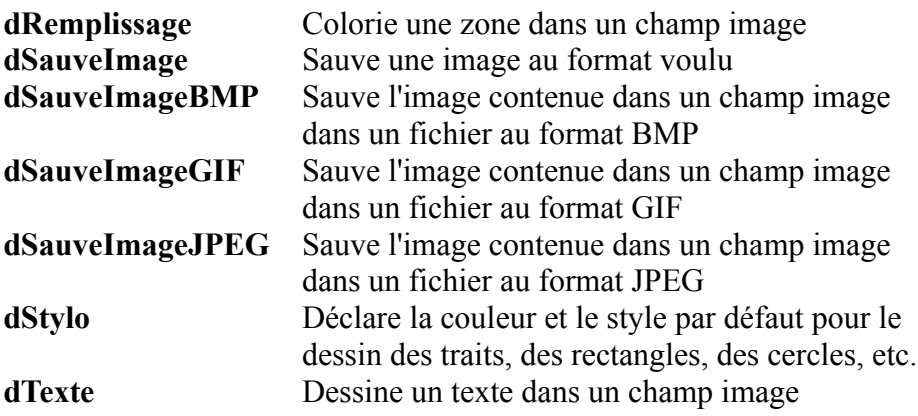

#### **Fonctions de gestion des graphes (courbes, histogrammes, camemberts...)**

L'affichage d'un graphique est automatique avec WinDev. Il est toutefois possible de modifier dynamiquement les paramètres.

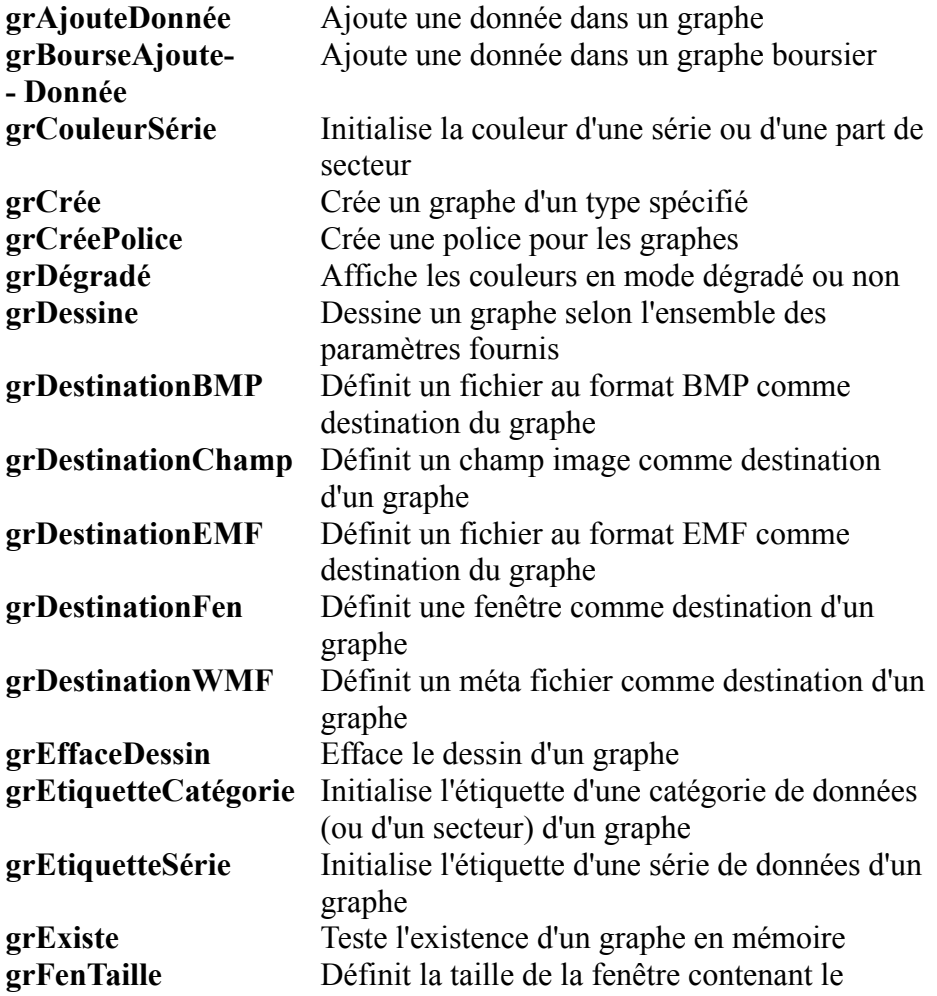

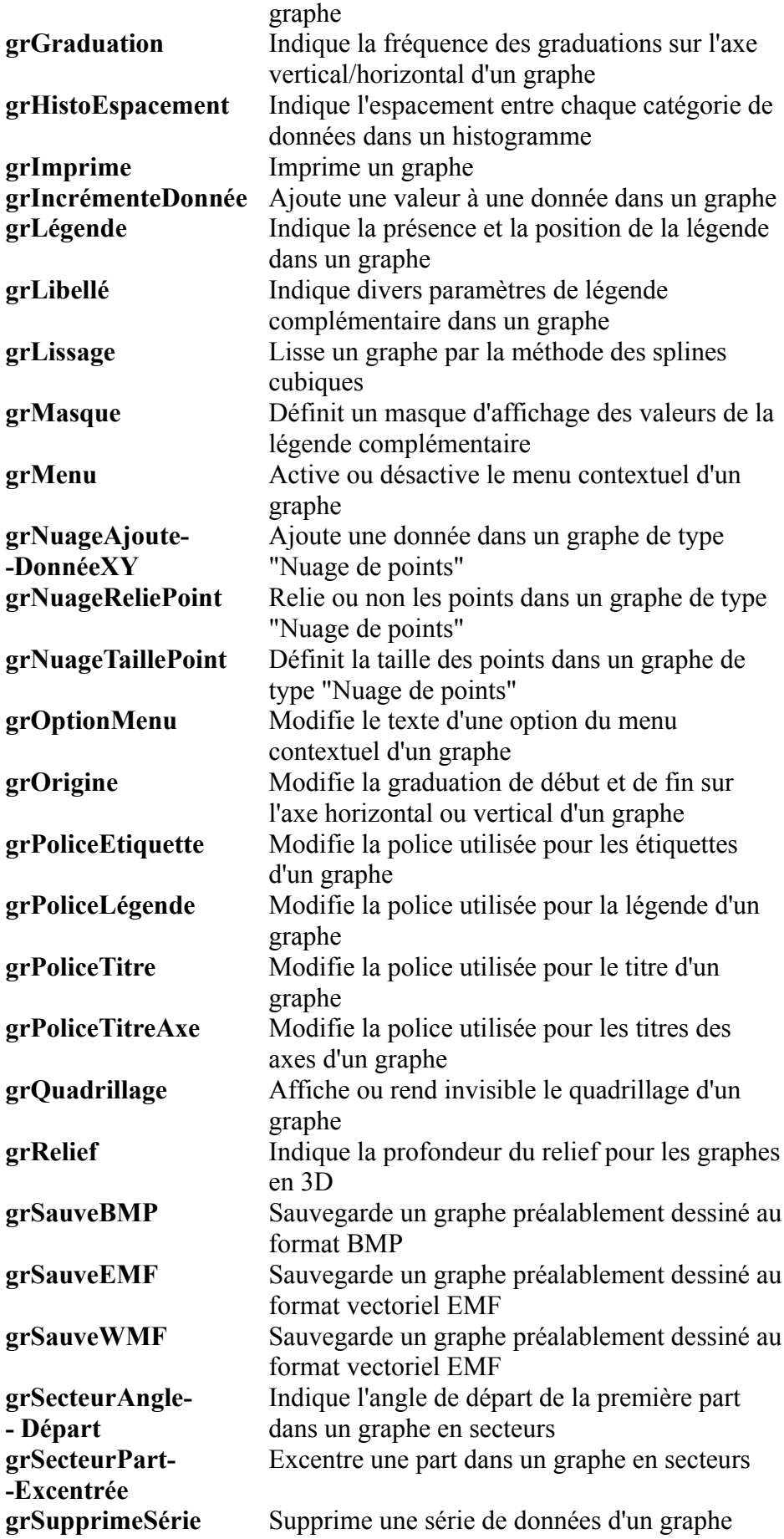

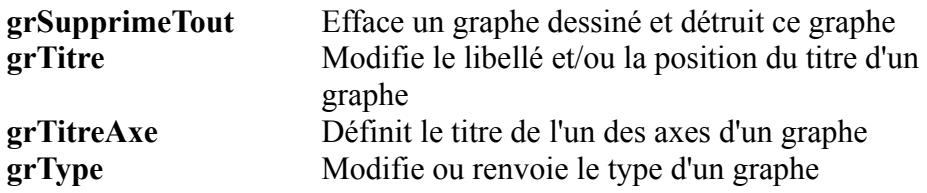

# **Les fonctions .NET (.NET)**

L'utilisation des services WEB .NET s'effectue avec ces fonctions. Simple, mais puissant !

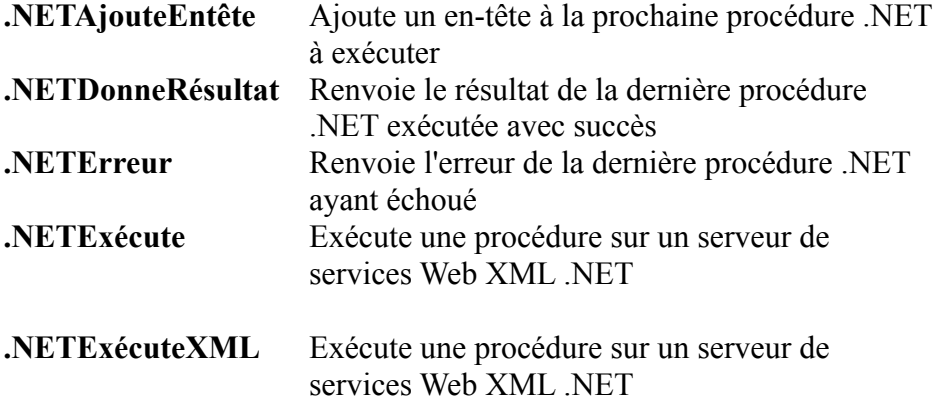

### **Les fonctions J2EE**

L'utilisation des services WEB J2EE s'effectue avec ces fonctions. Simple, mais puissant !

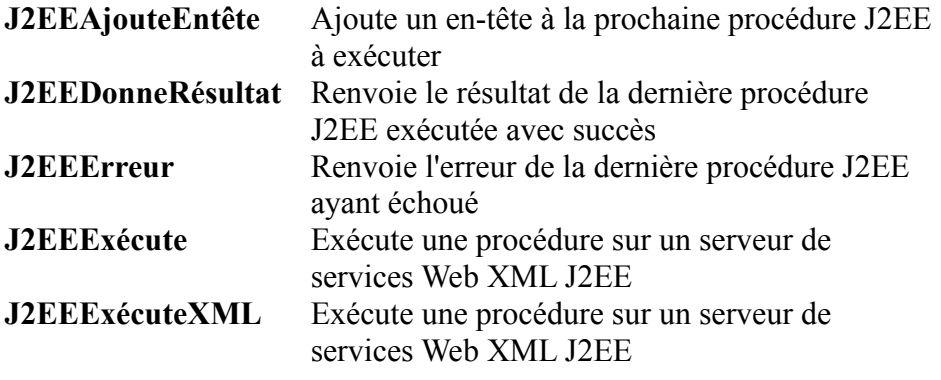

#### **Les fonctions SOAP**

**SOAPAjouteEntête** Ajoute un en-tête à la prochaine procédure

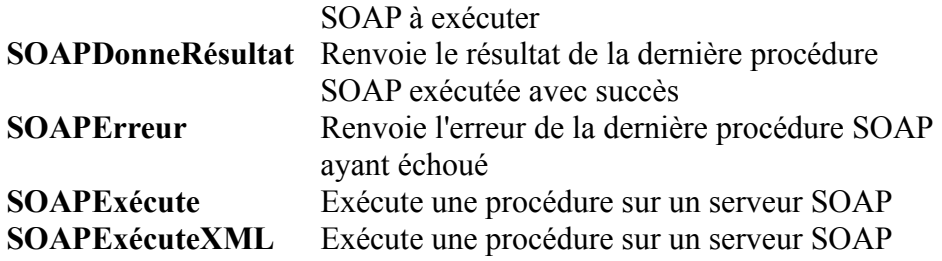

#### **Les fonctions HTTP**

Ces fonctions permettent par exemple d'interpréter par programme le contenu d 'un site Internet

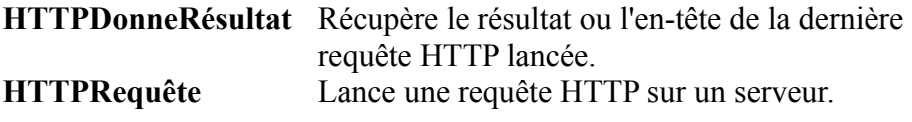

#### **Les fonctions de gestion des emails**

Il est facile de lire et d'envoyer des email (avec documents attachés) directement dans un programme WinDev grâce à ces fonctions. Simple, mais puissant ! Les protocoles standards sont supportés: POP3/SMTP, et MAPI

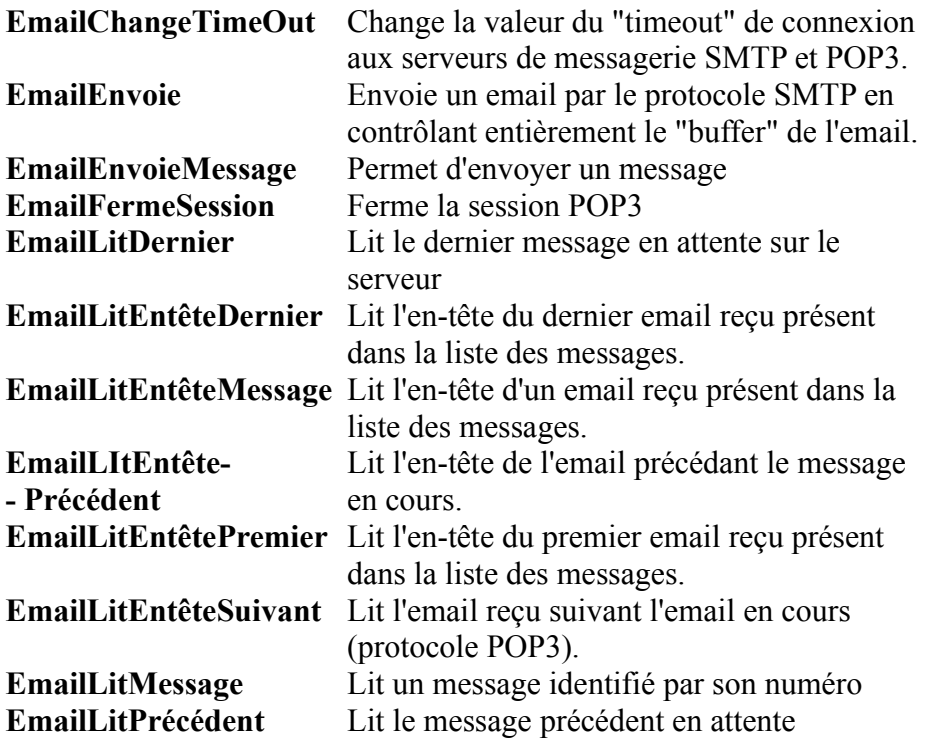

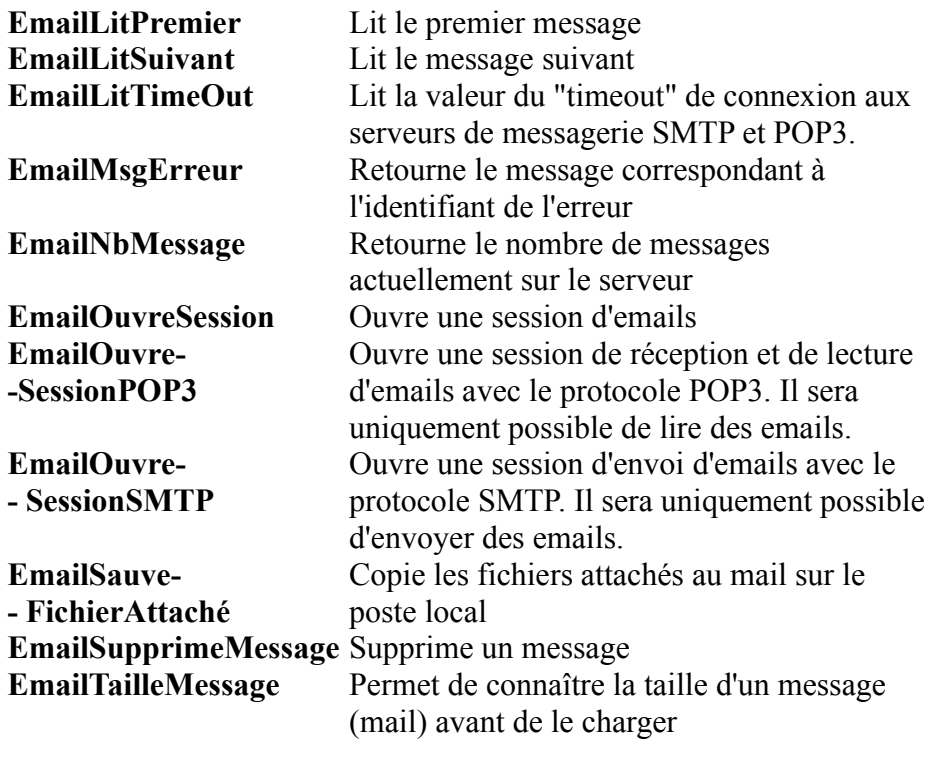

# **Les fonctions de téléphonie**

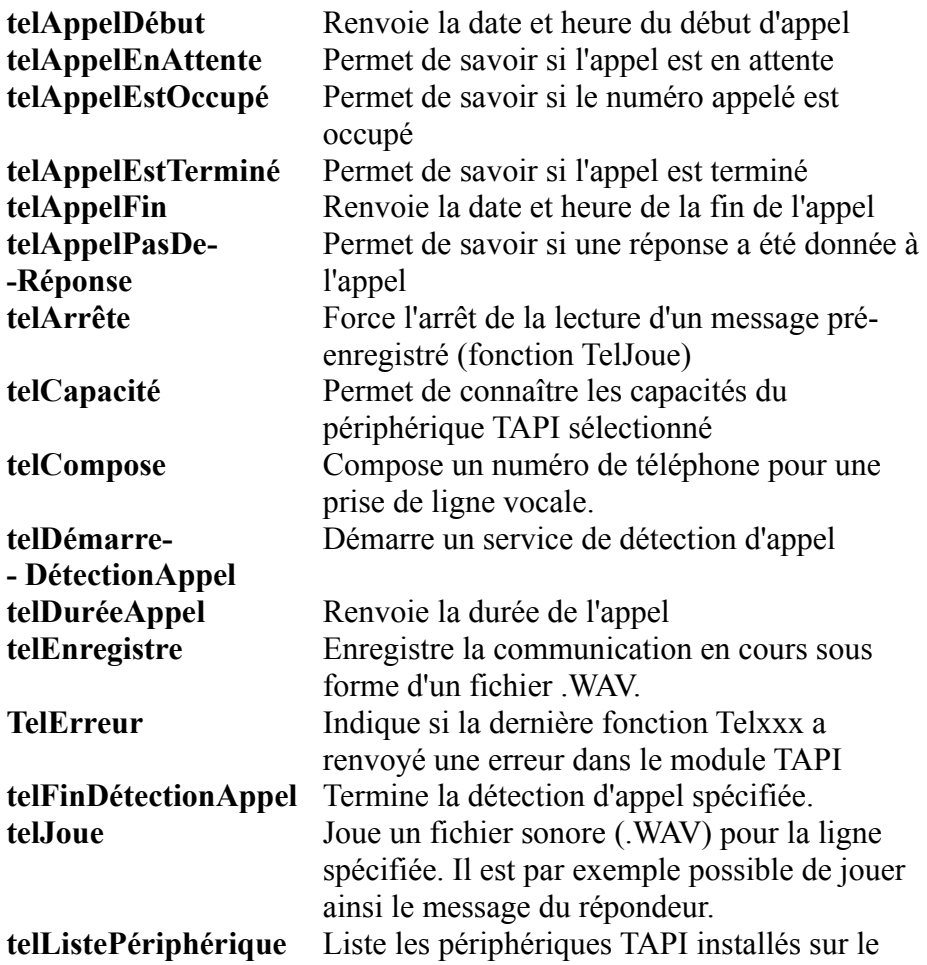

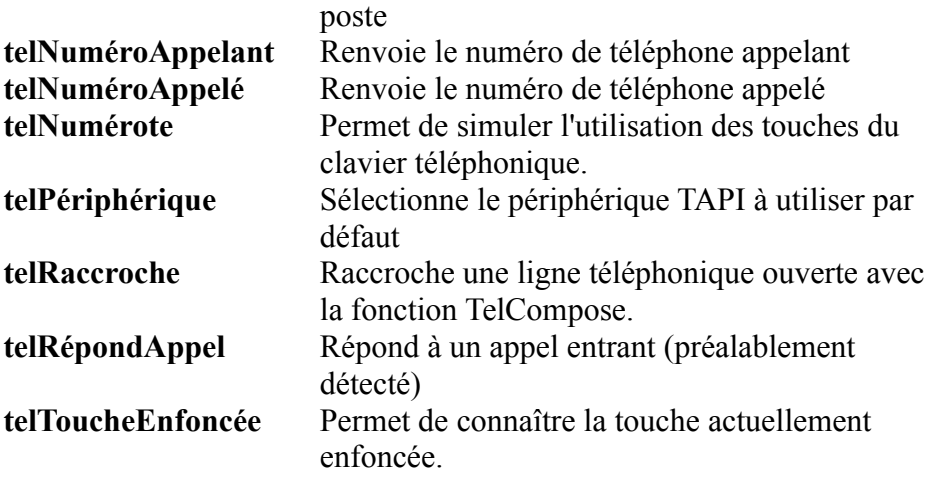

## **Mécanisme des exceptions générales**

Pour une programmation avancée des "erreurs", WinDev propose le mécanisme d'exception.

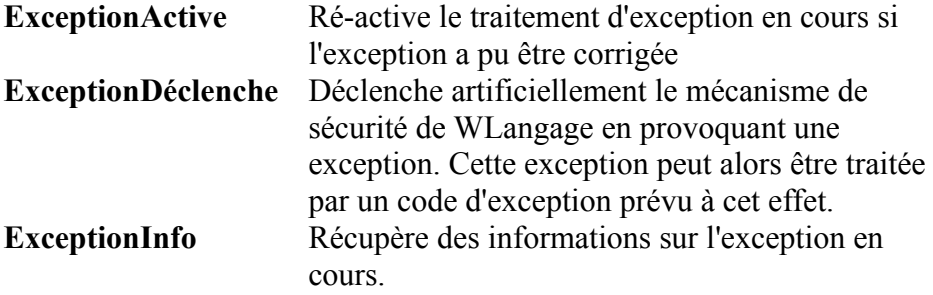

## **Gestion des exécutables**

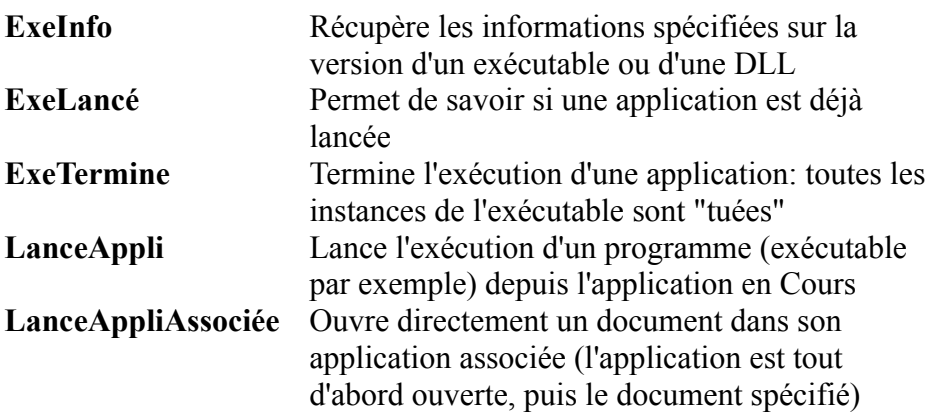

## **Fonctions de gestion des fax**

Il est facile d'envoyer des fax depuis WinDev

**FaxConnecte** Ouvre une connexion à un serveur de Fax

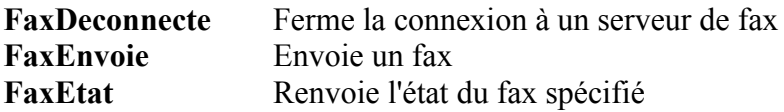

#### **Fonctions de gestion du groupware utilisateur**

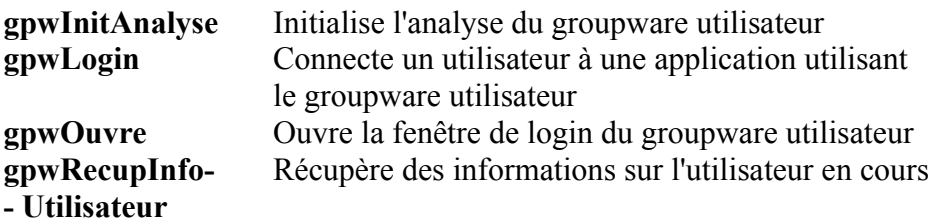

#### **Fonctions SQL sur Hyper File**

Le code SQL est généré directement par l'éditeur de requêtes et les assistants. Mais les spécialistes de SQL peuvent bien entendu taper directement le code SQL souhaité ! (sur les autres bases, les ordres SQL de la Base sont supportés)

ALL- AS- ASC- AVG - AND- ANY- BETWEEN- BOTTOM-COUNT- DELETE- DESC- DISTINCT- EXISTS-FULL OUTER JOIN- FROM- GROUP BY- HAVING- IN-INNER JOIN- INSERT- INSTR- INTO- IS NULL- LEFT-LEFT OUTER JOIN- LEN- LENGTH- LIKE- LOWER-LTRIM- MAX- MID- MIN- NOT- ON- OR- ORDER BY-PATINDEX- RIGHT- RIGHT OUTER JOIN- RTRIM-SELECT- SET- SOME- SUBSTR - SUBSTRING- SUM-TOP- UNION- UPDATE- UPPER- VALUES- WHERE-

#### **Fonctions SQL du WLangage**

Ces fonctions permettent d'exécuter des requêtes saisies soimême en code SQL, sur des «connexions» SQL

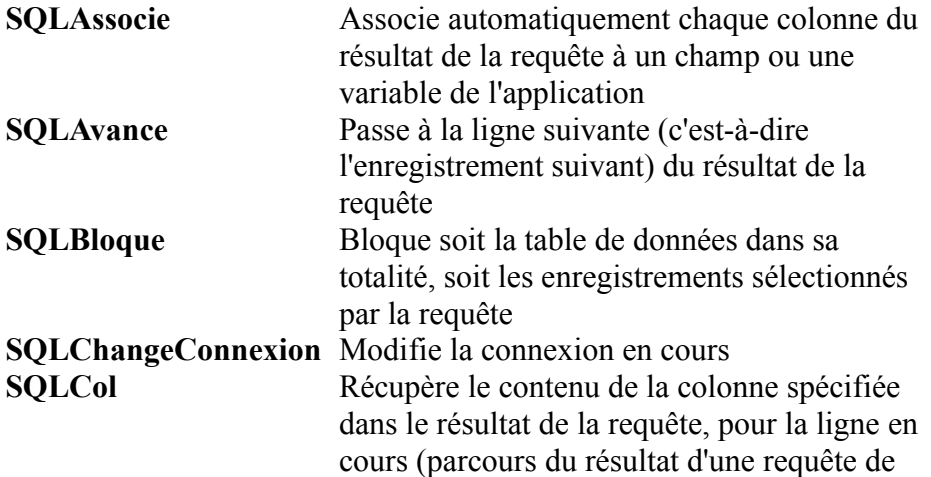

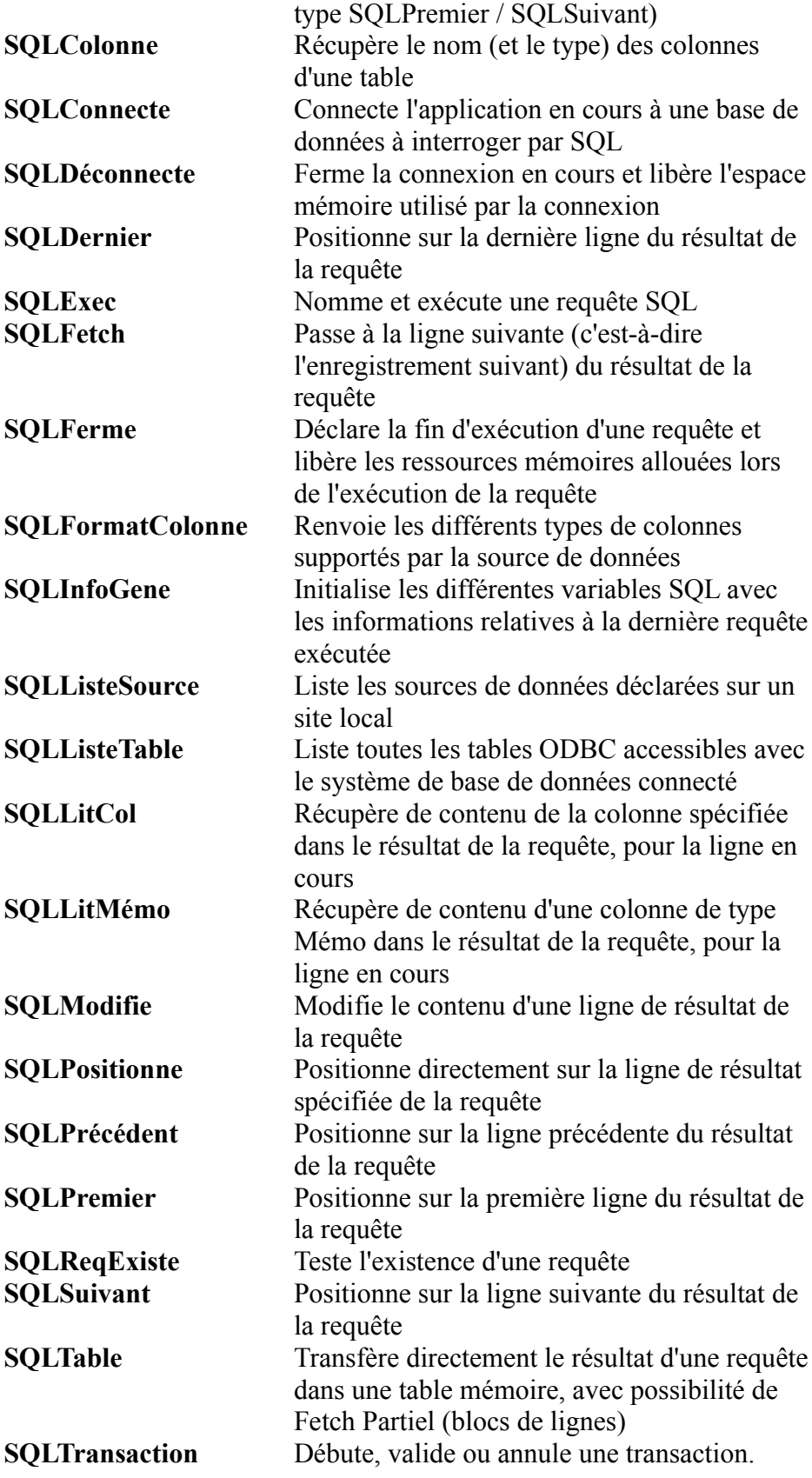

### **Fonctions de gestion des fichiers Hyper File 7 (fonctions utilisables avec les autres bases de données)**

Le code de gestion d'une base de données «Hyper File» sera généré automatiquement par WinDev. Les blocages sont gérés de manière automatiques, mais la possibilité de bloquer les enregistrements de votre choix est offerte. Pour une utilisation avancée et totalement personnalisée des Bases de Données, ces nombreux ordres sont à la disposition des développeurs de niveau avancé.

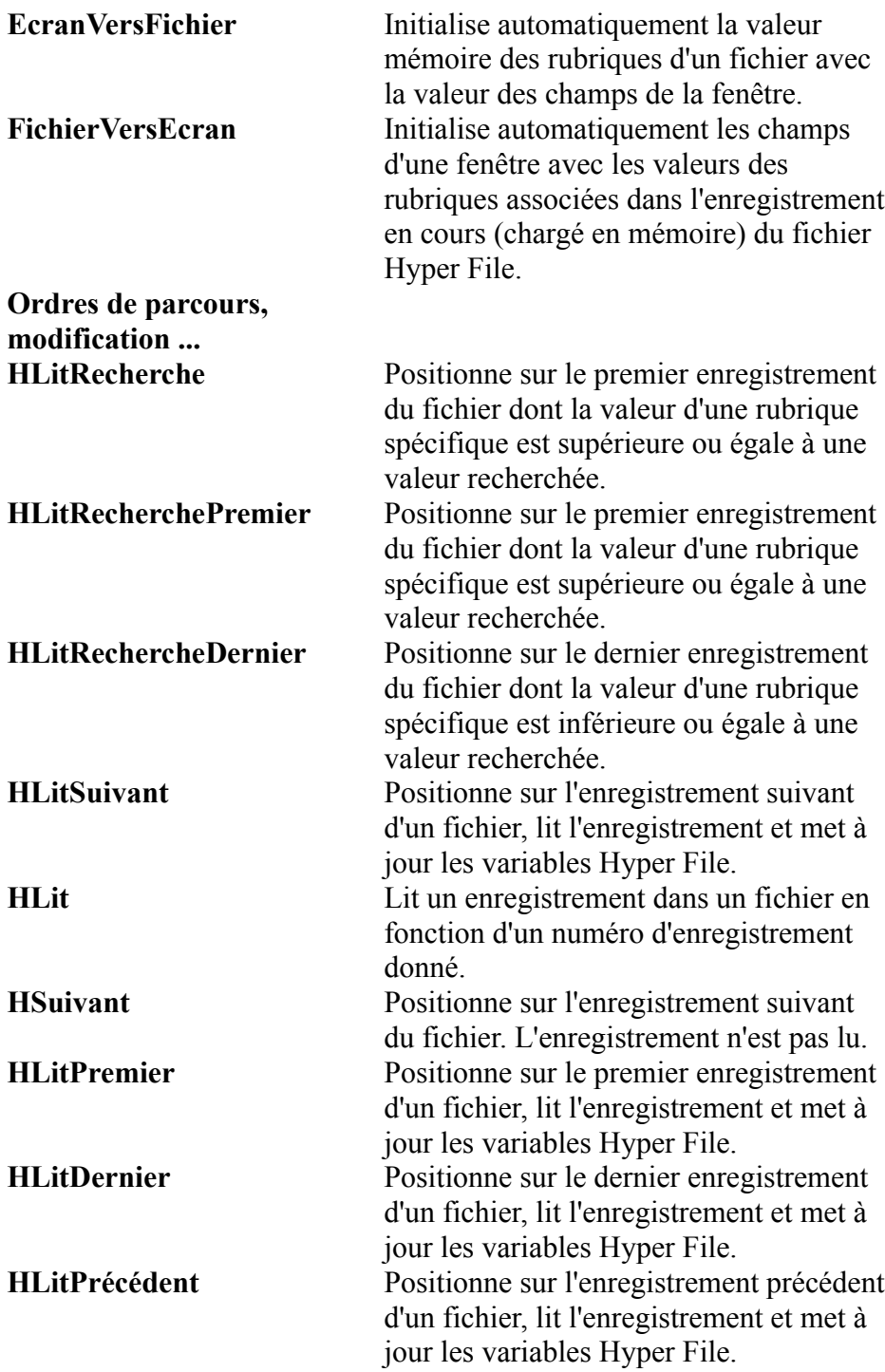

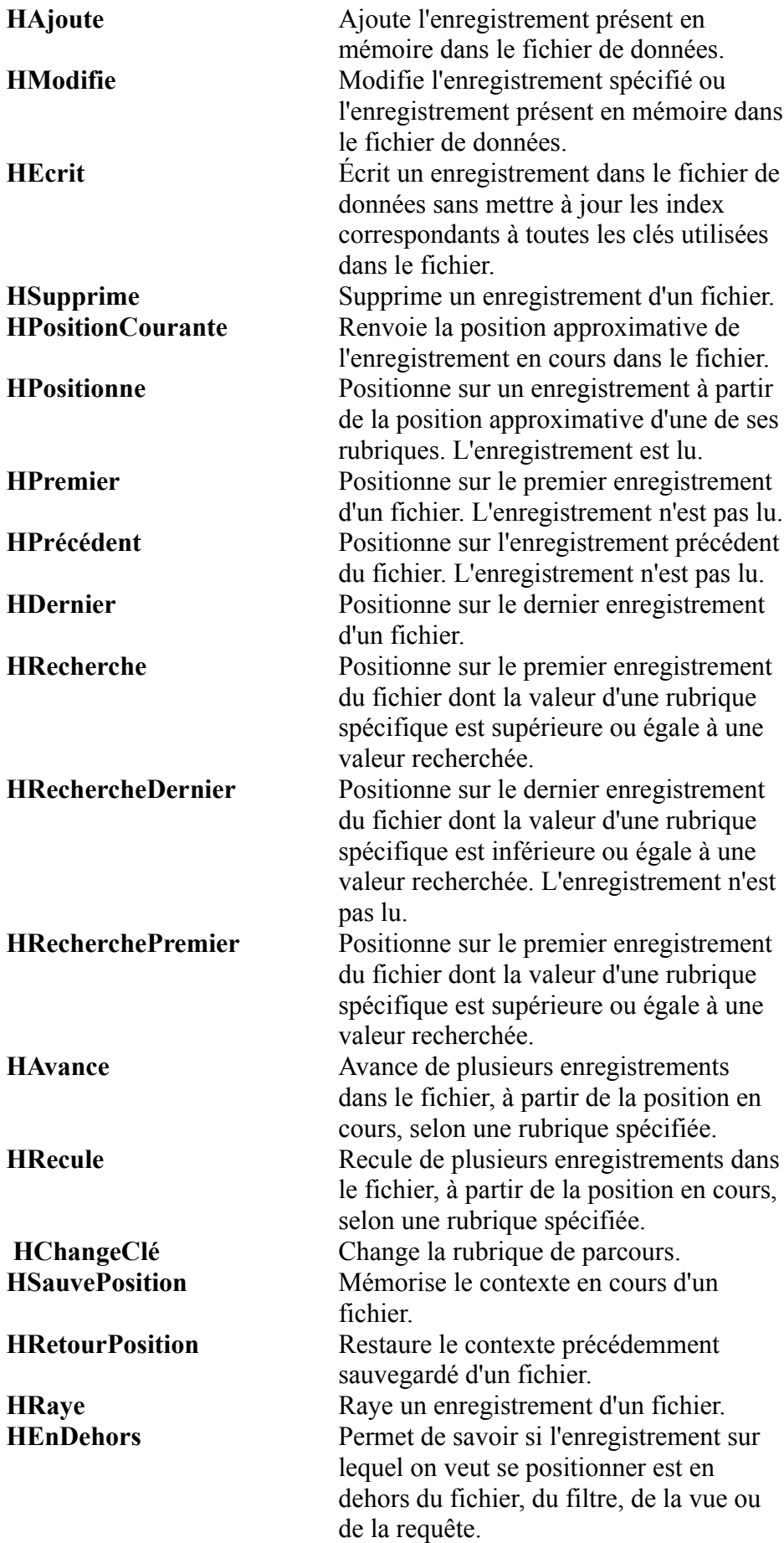

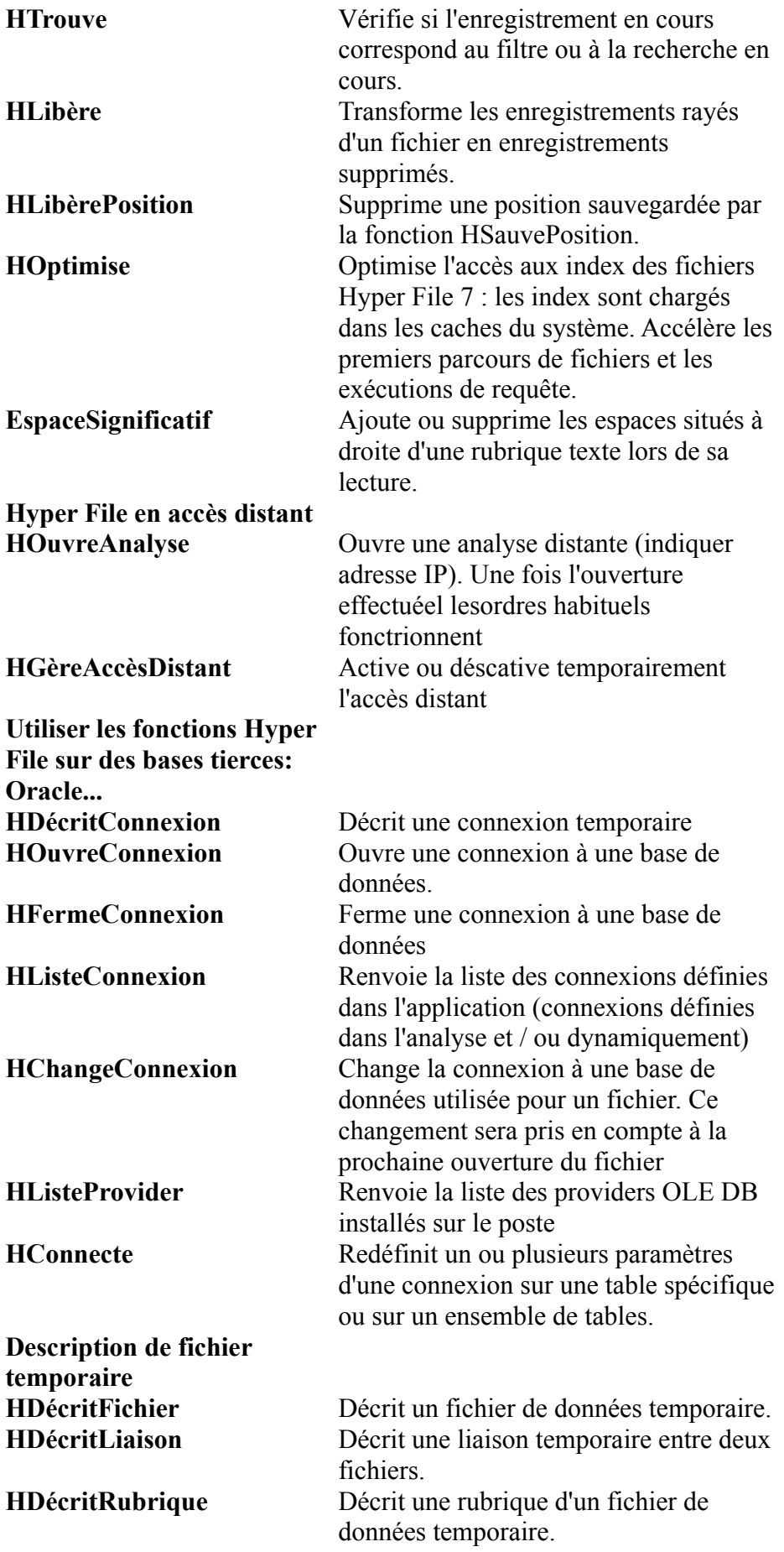

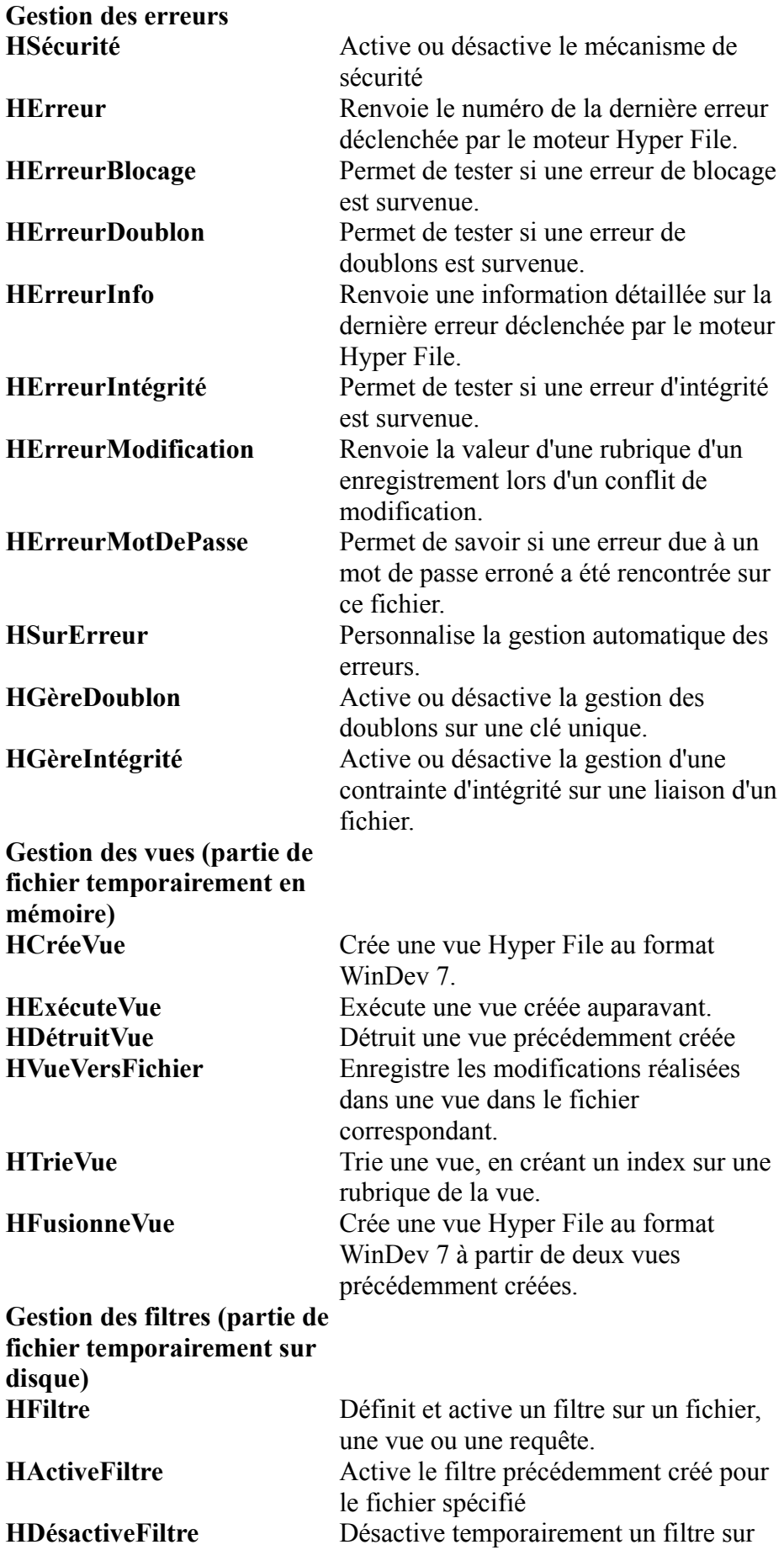

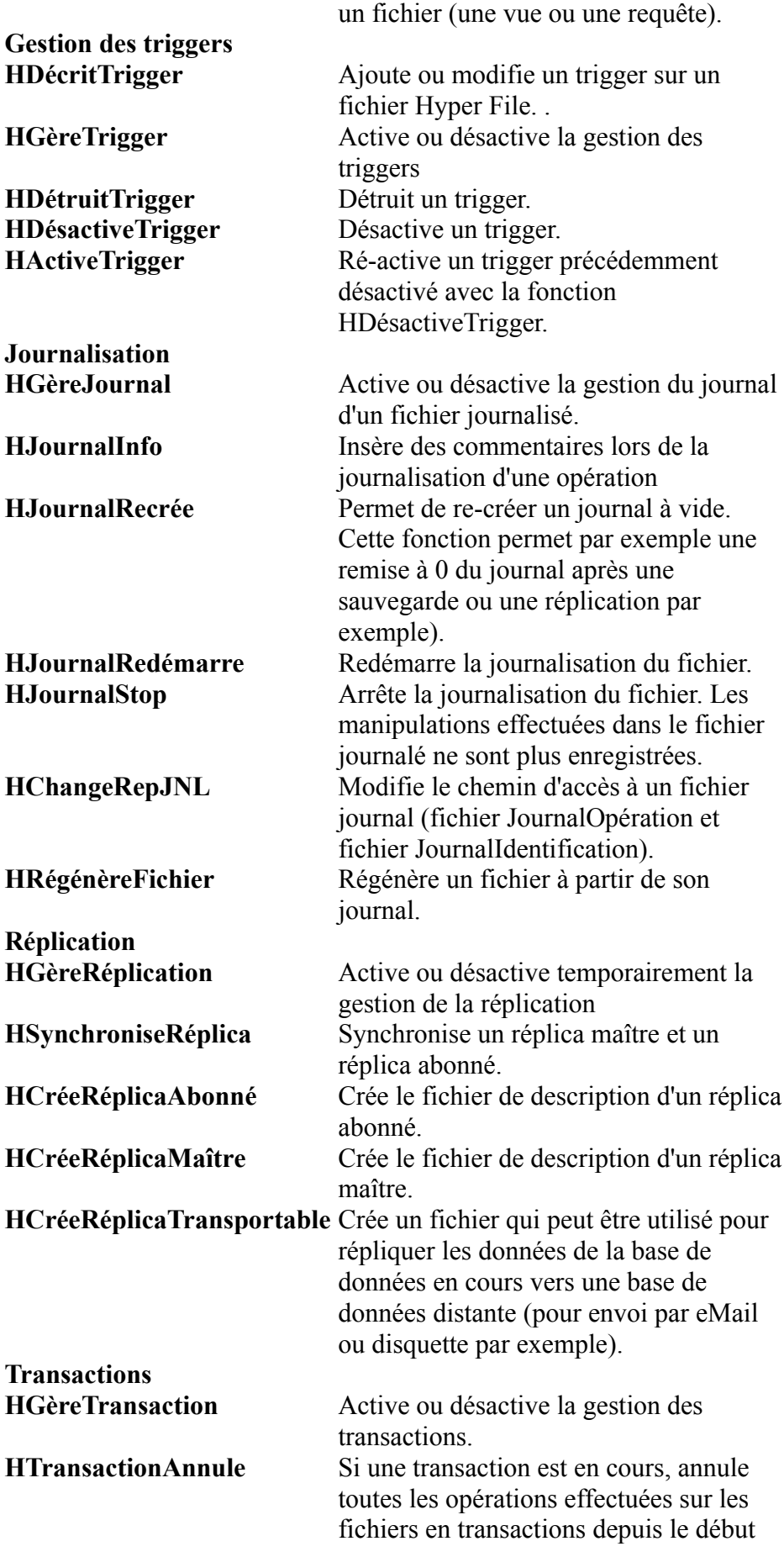

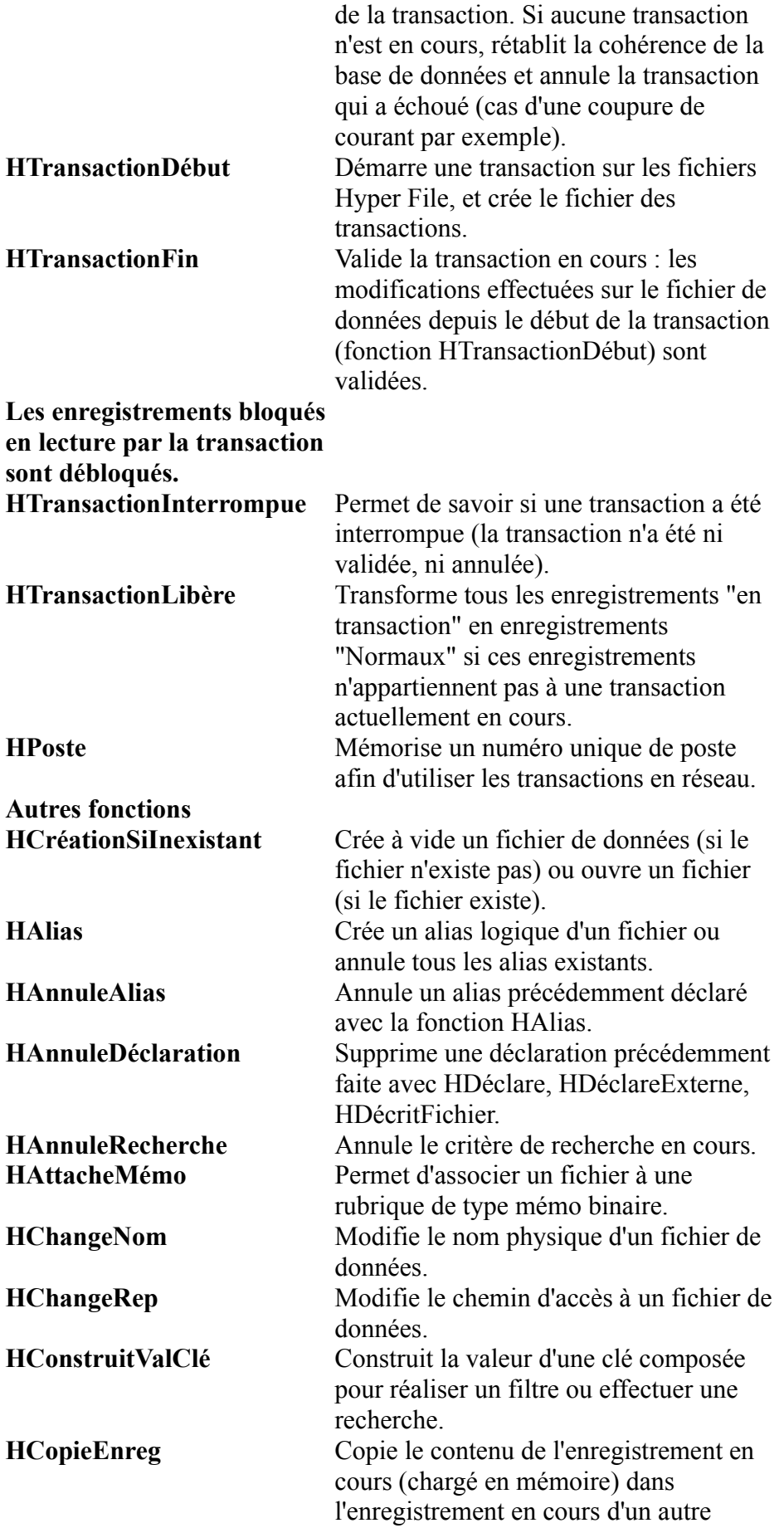

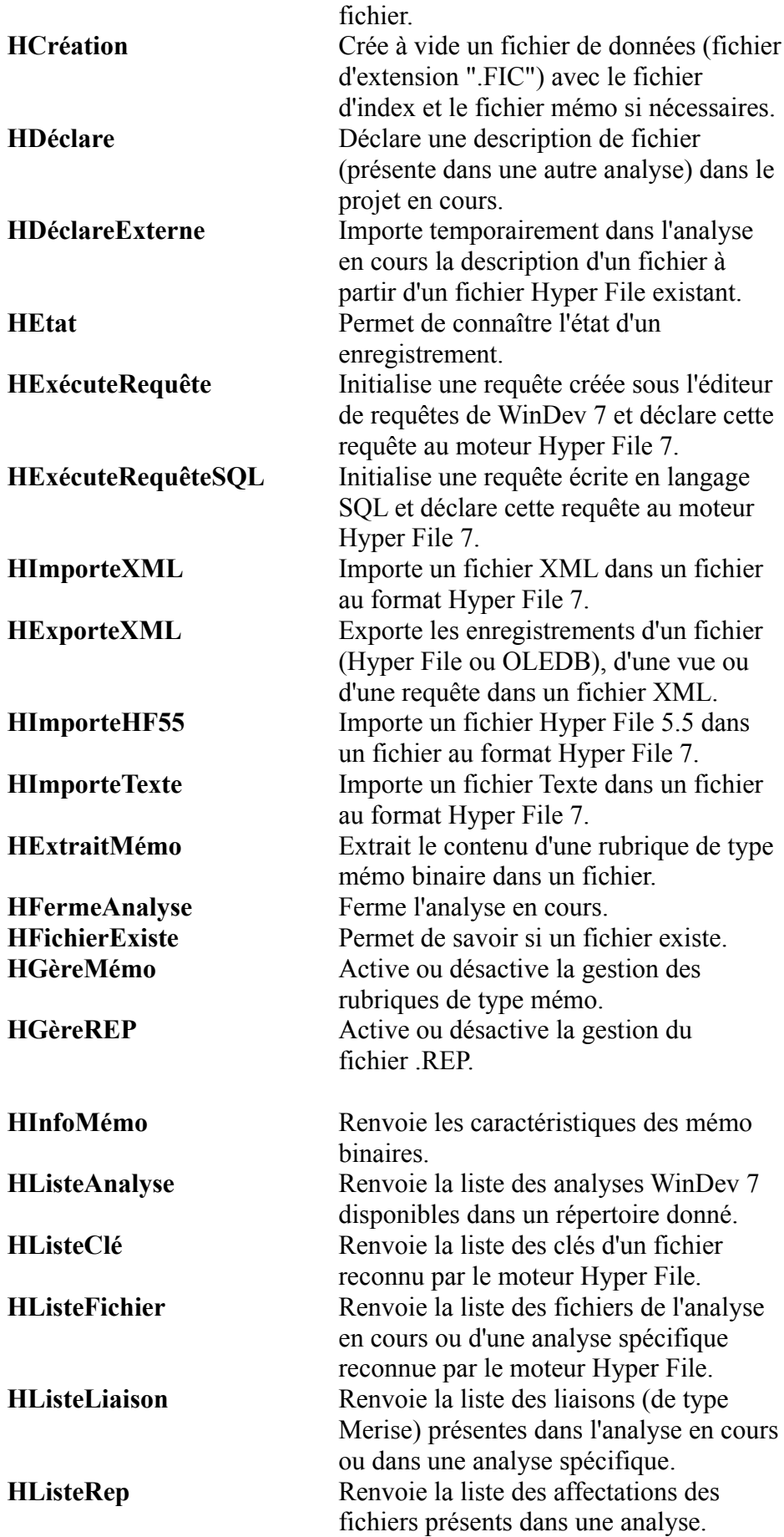

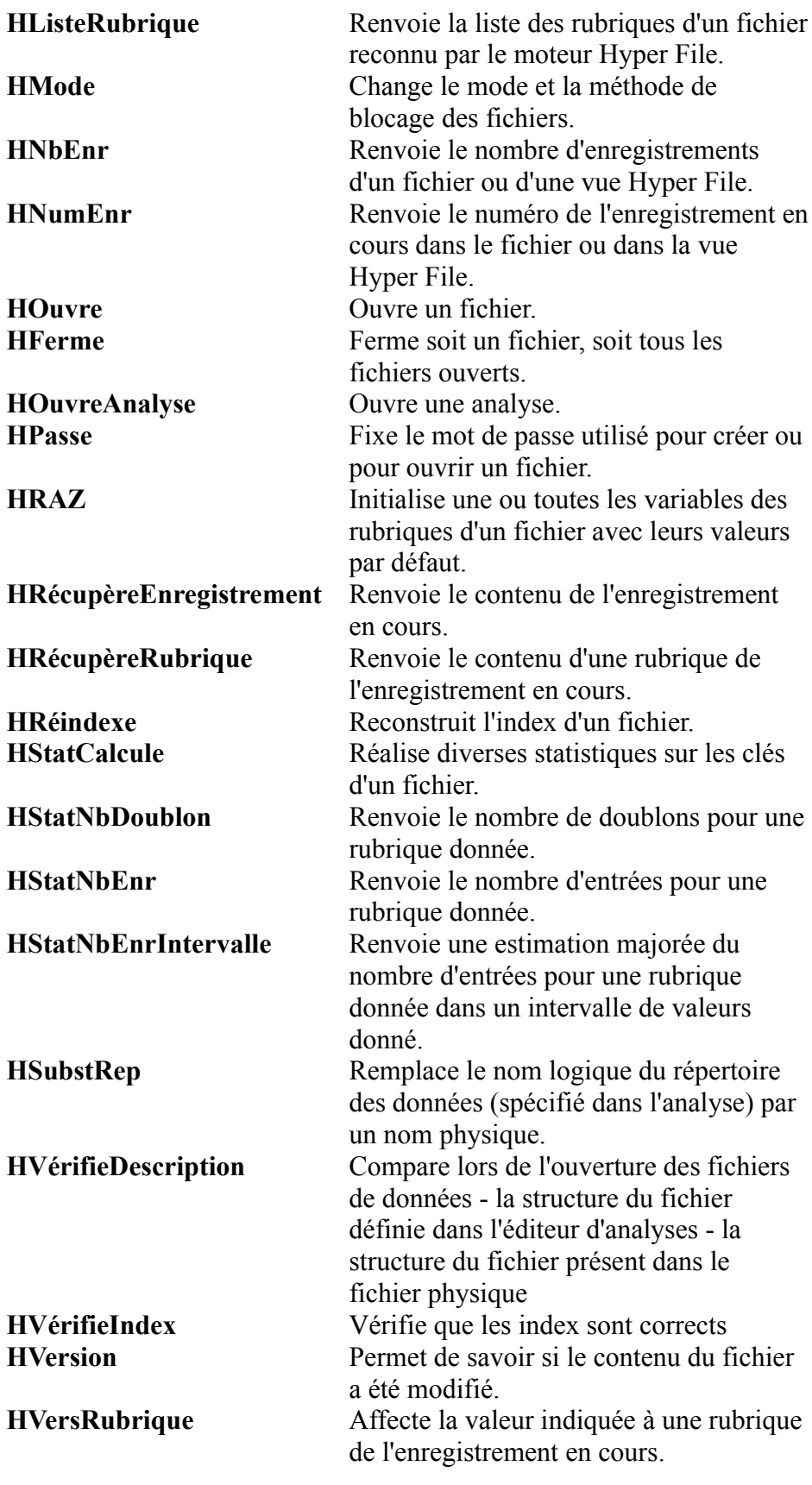

 **Fonctions d'impression**

Les états imprimés sont réalisation sans programmation sous l'éditeur d'états. Il est bien entendu possible, pour les cas particuliers, de programmer les traitements les plus particuliers...

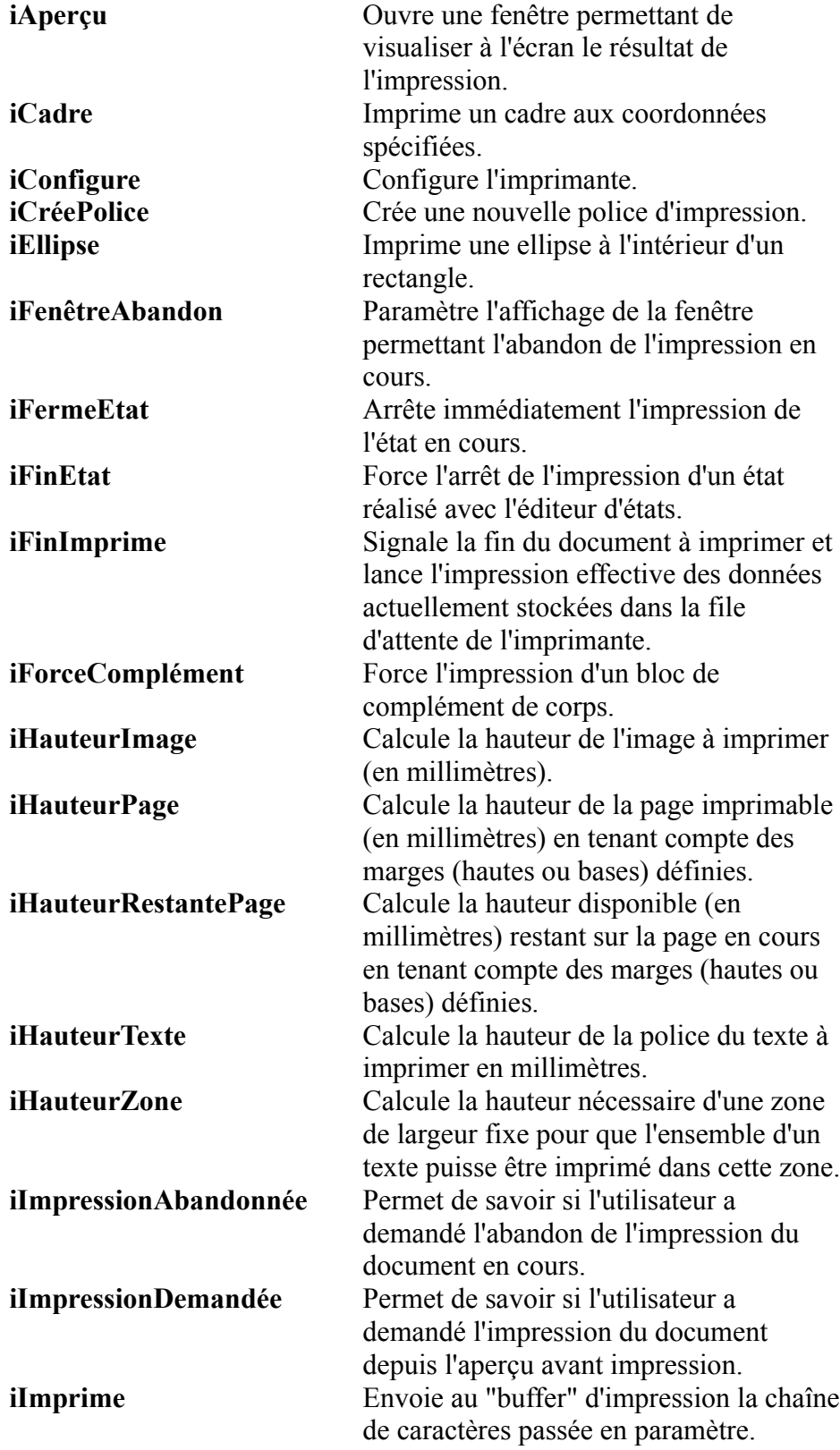

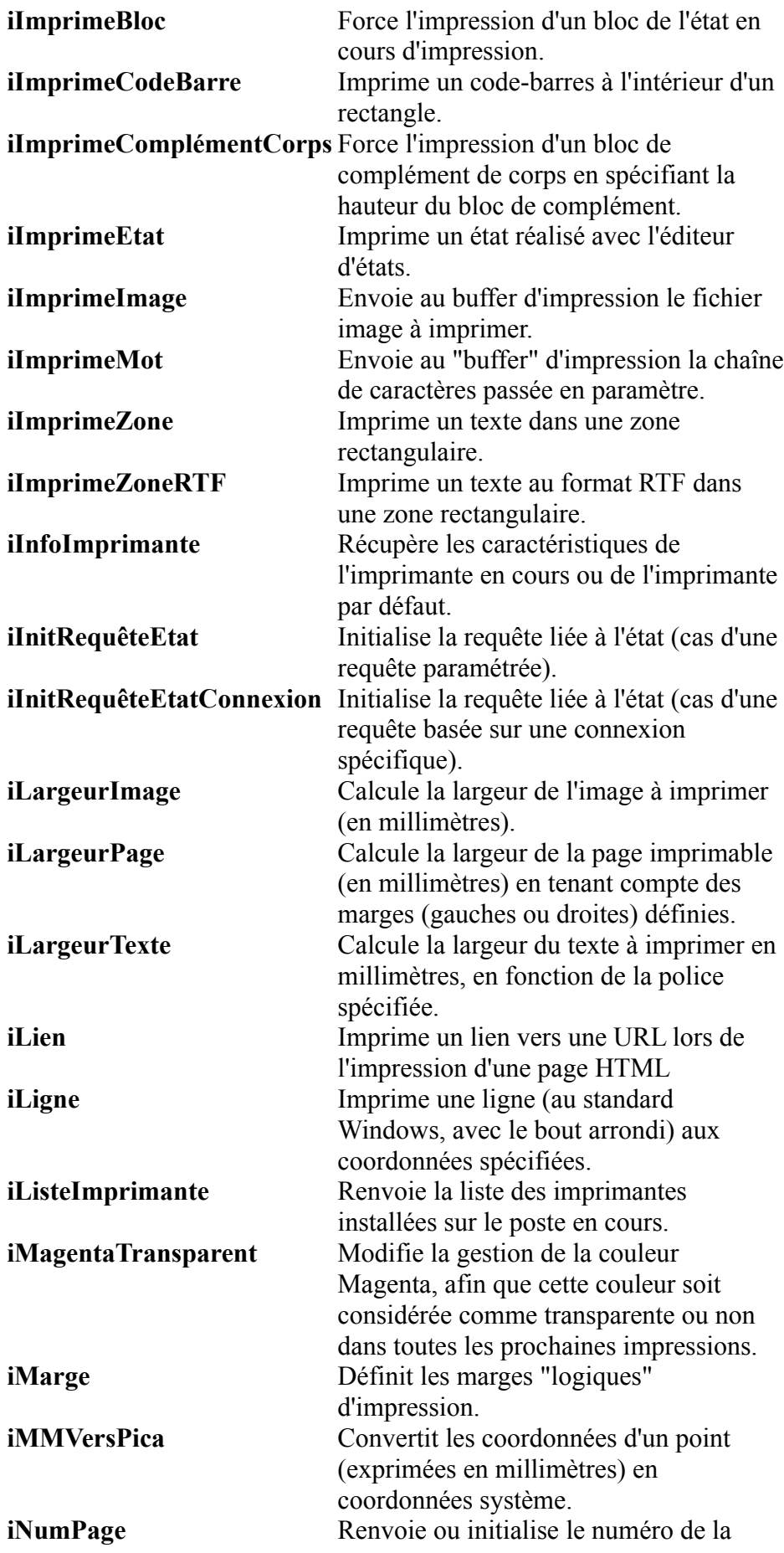

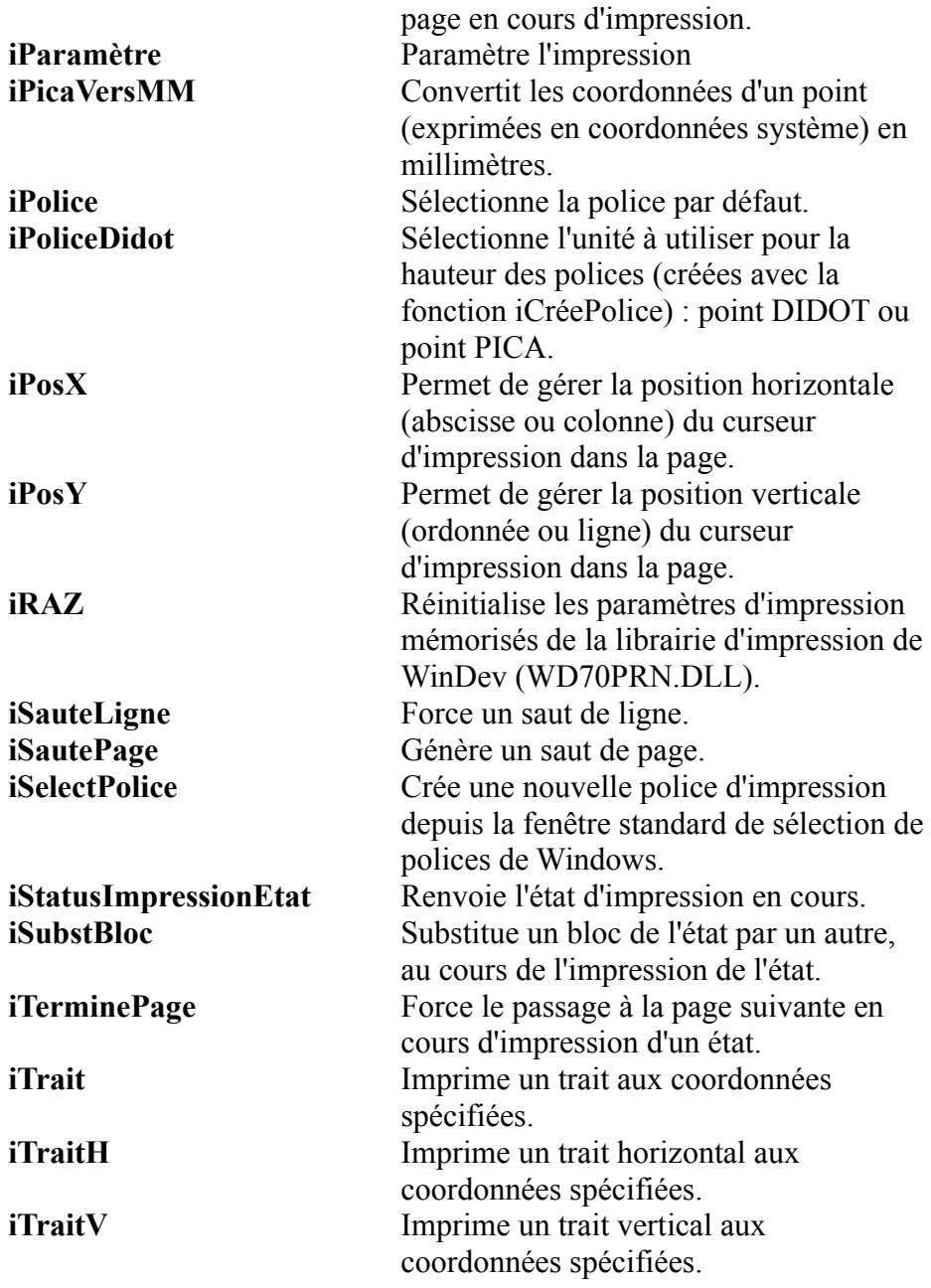

### **Fonctions de gestion des polices**

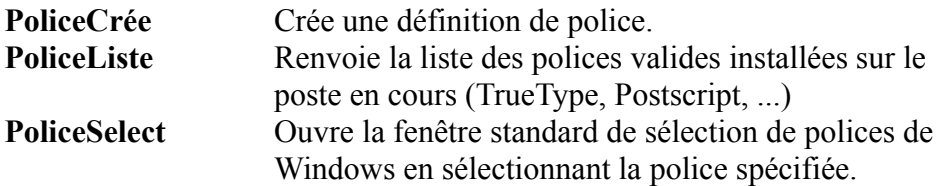

### **EXECUTE: Les langages externes: C++, VB, Cobol, Fortran...**

WINDEV est lié aux langages tierces: C, C++, Java, Pascal, VB, Cobol, Fortran... Depuis la langage, il suffit d'entourer la commande WinDev» à exécuter avec AppelWD ( commande

WINDEV, paramètres)

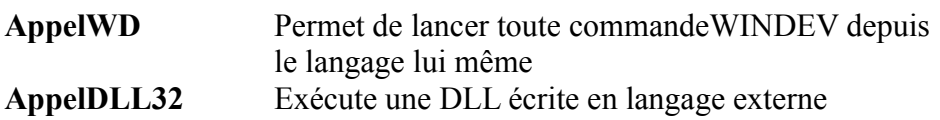

# **Fonctions Java**

Fonctions spécifiques au lien avec des aplications écrites en Java

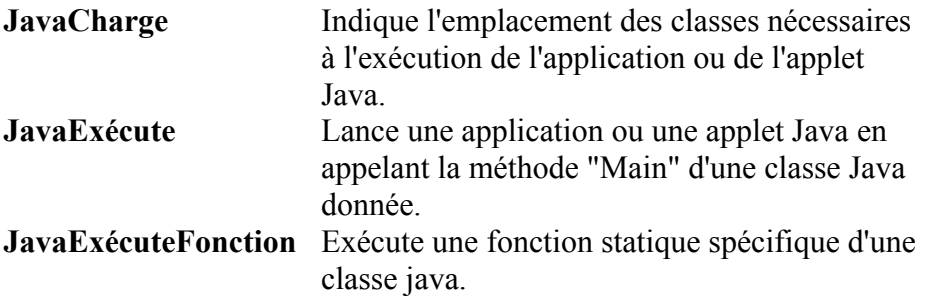

# **Fonctions de manipulations des champs listes et combos**

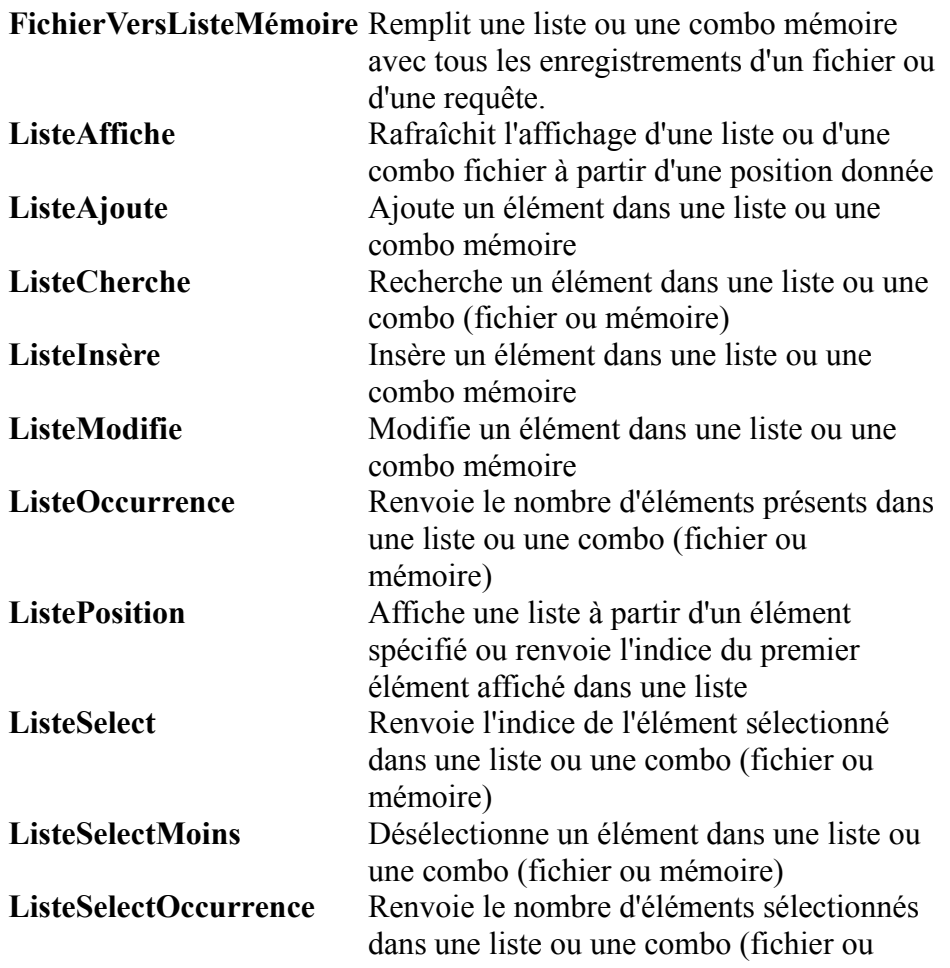

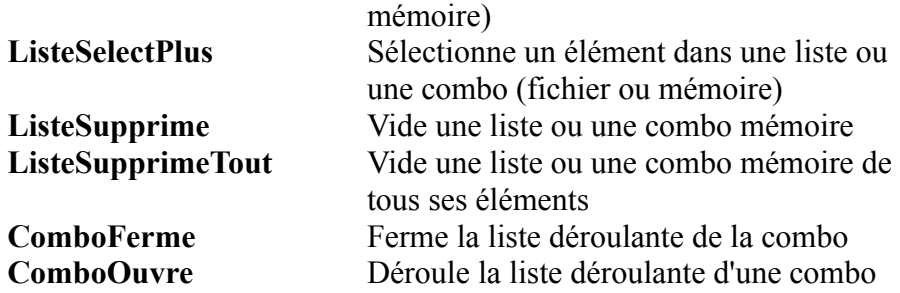

# **Fonctions de gestion des valeurs binaires**

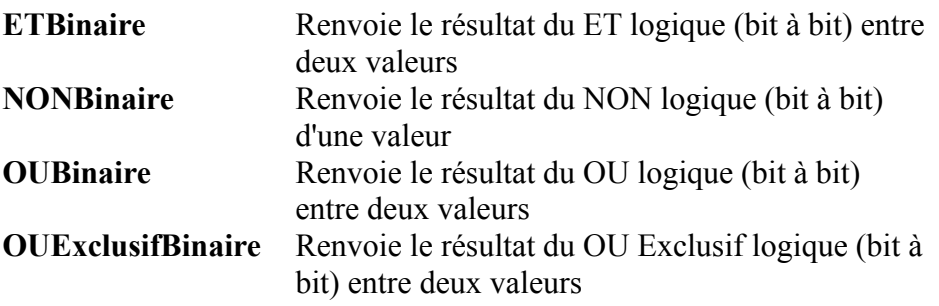

# **Fonctions financières**

WinDev permet d'effectuer facilement les calculs de type «financier»

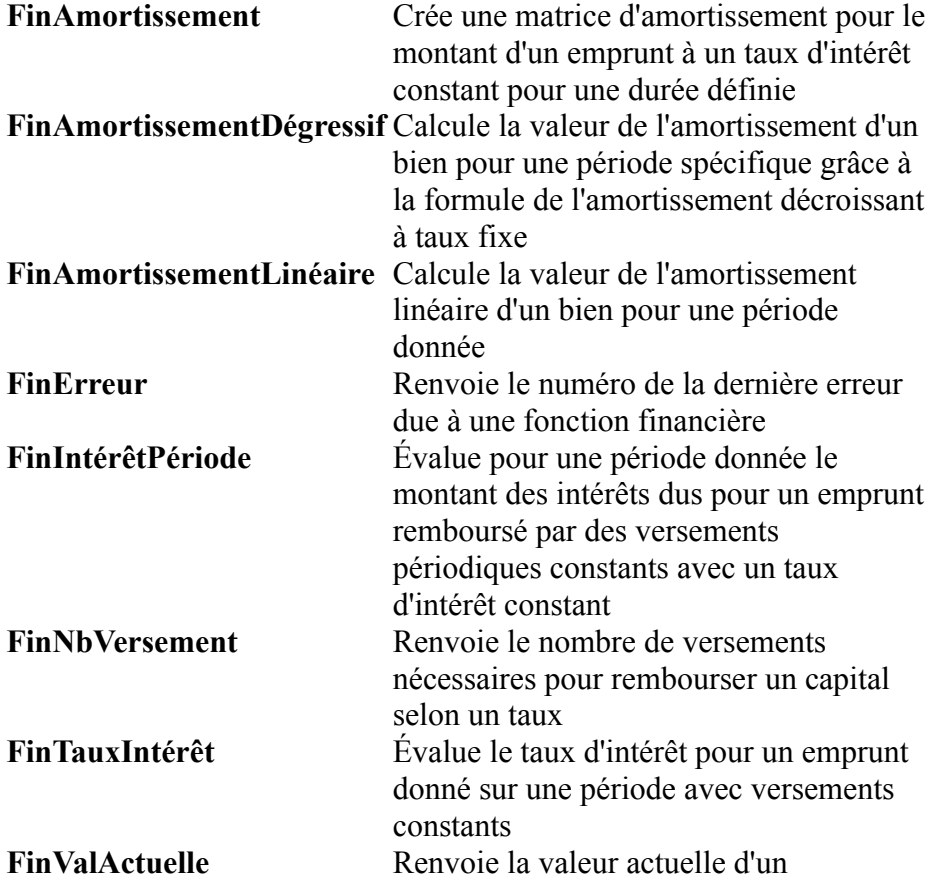

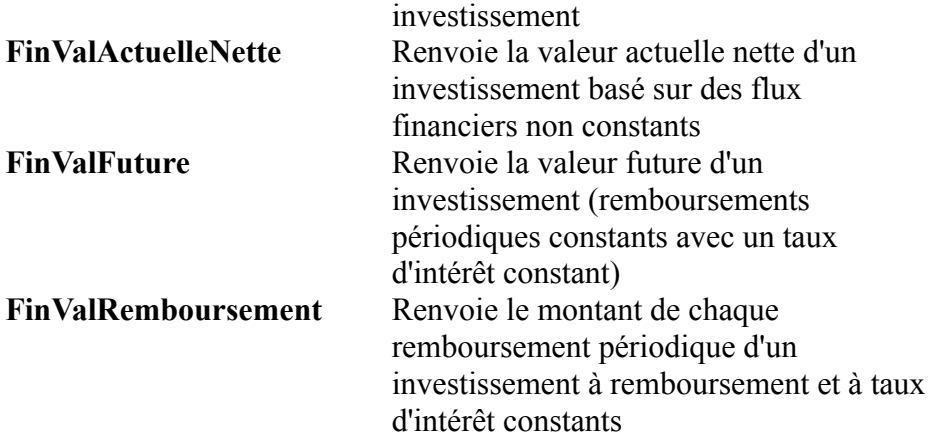

# **Fonctions de gestion des matrices**

WinDev permet de manipuler facilement et de manière optimisée les matrices mathématiques

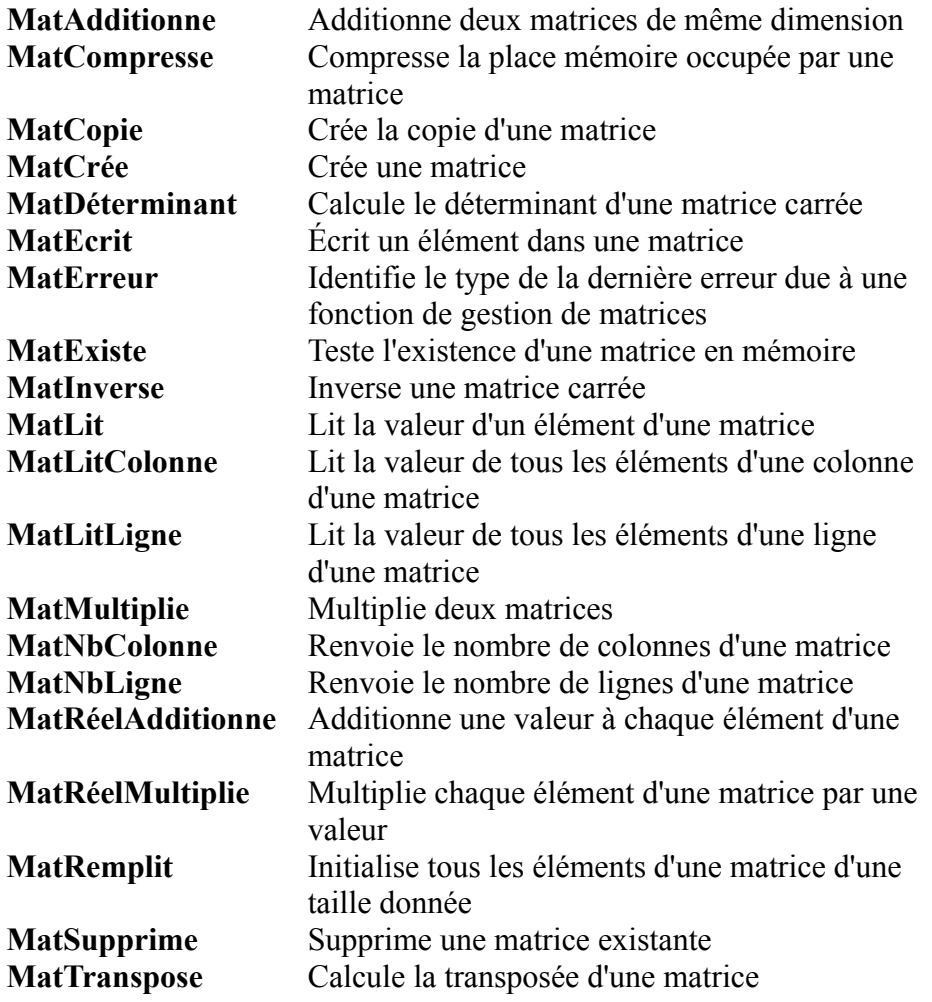

# **Fonctions statistiques**

WinDev permet d'effectuer facilement les calculs de type «statistique»

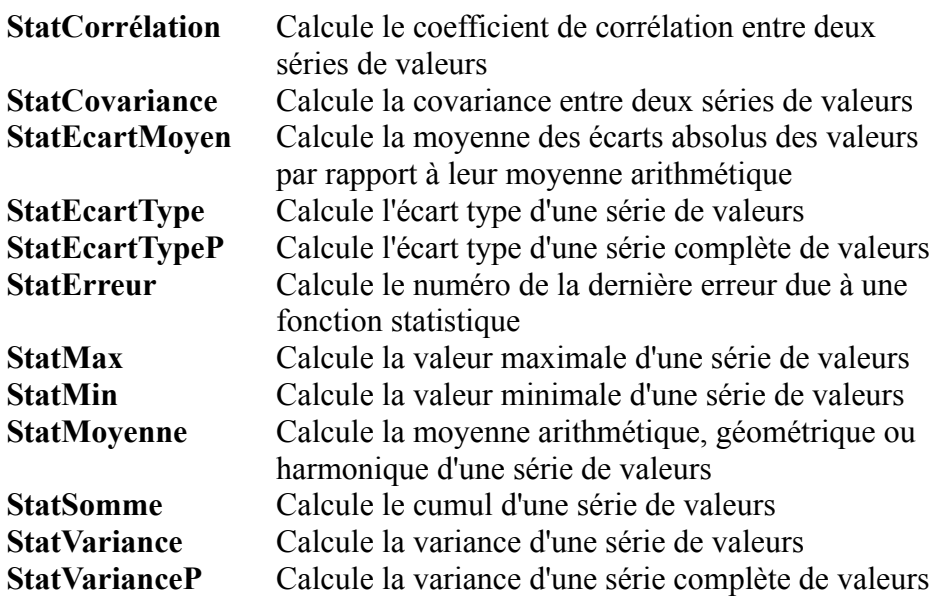

# **La gestion des Web caméras**

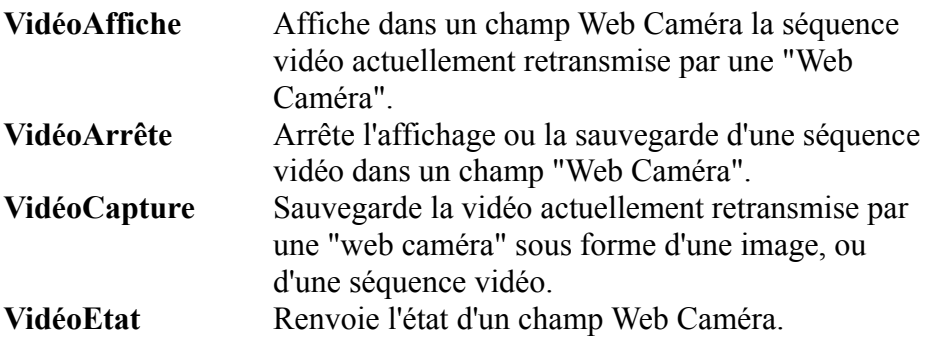

# **Les fonctions multimédia(vidéo, sons, musique)**

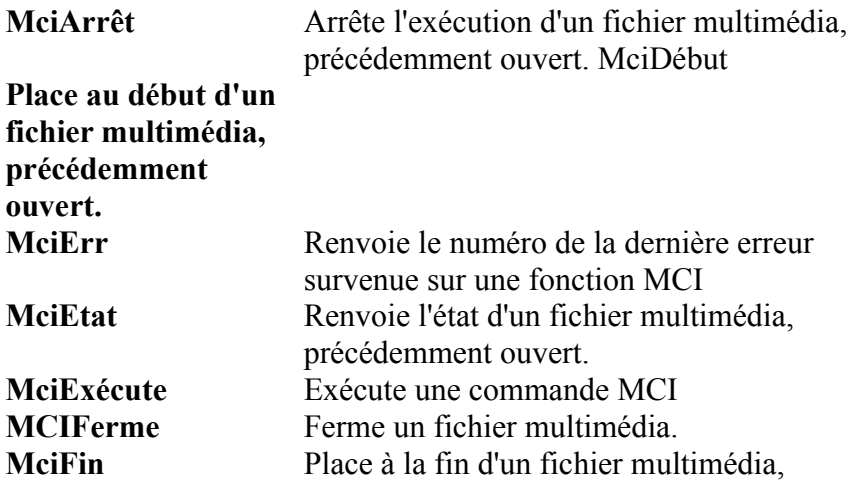

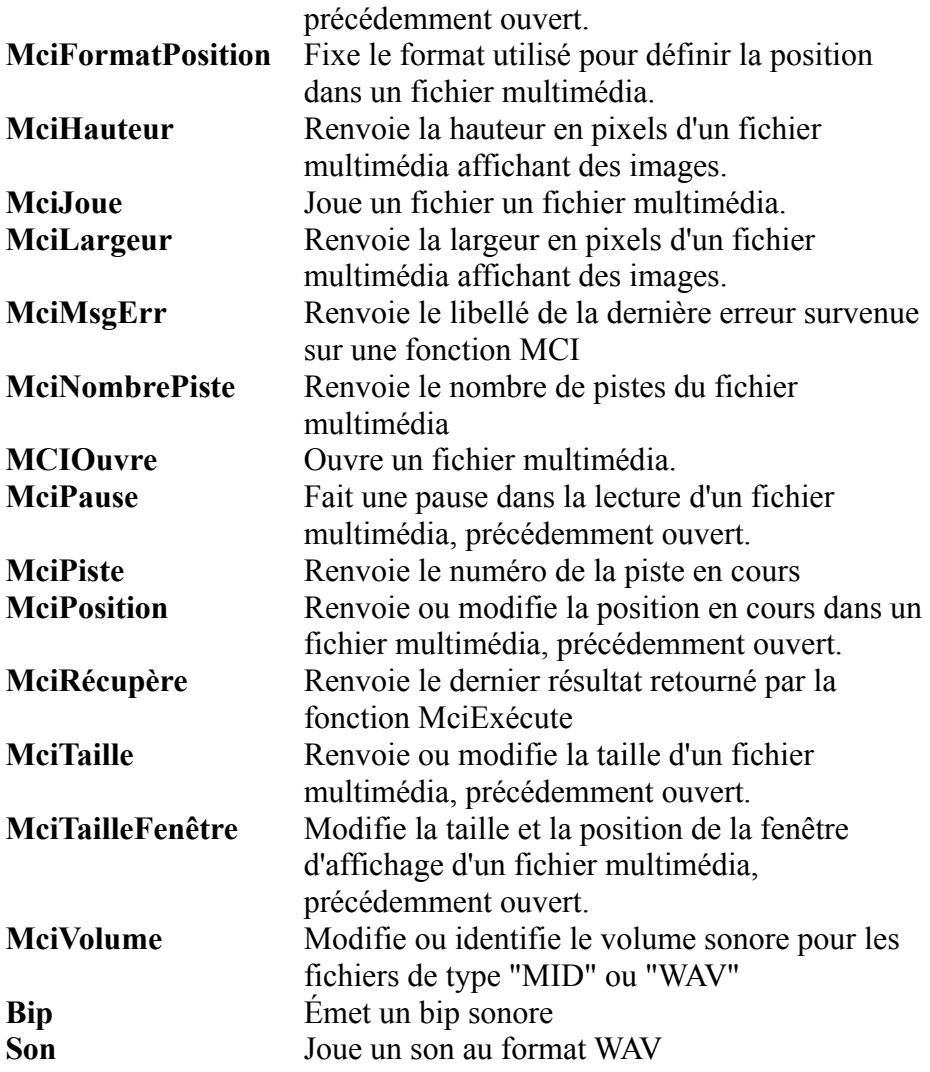

# **Les fonctions MDI (multi-fenêtres)**

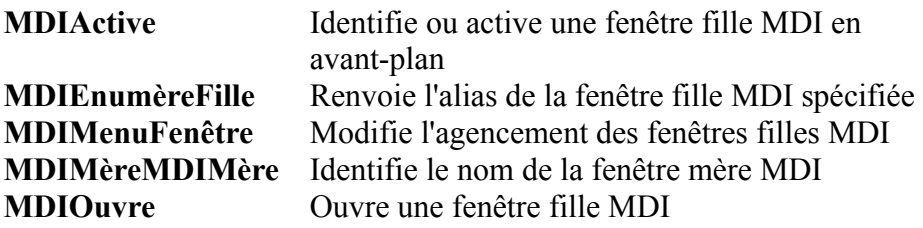

## **Les fonctions de gestion des zones mémoire**

WinDev permet de manipuler facilement les zones mémoire, extrêment rapides

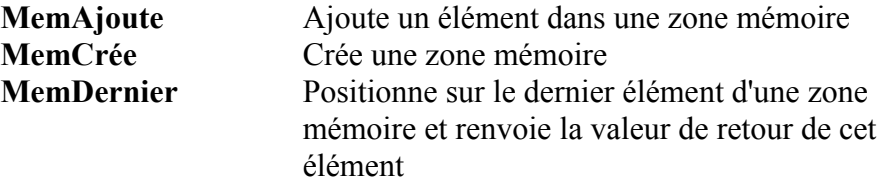

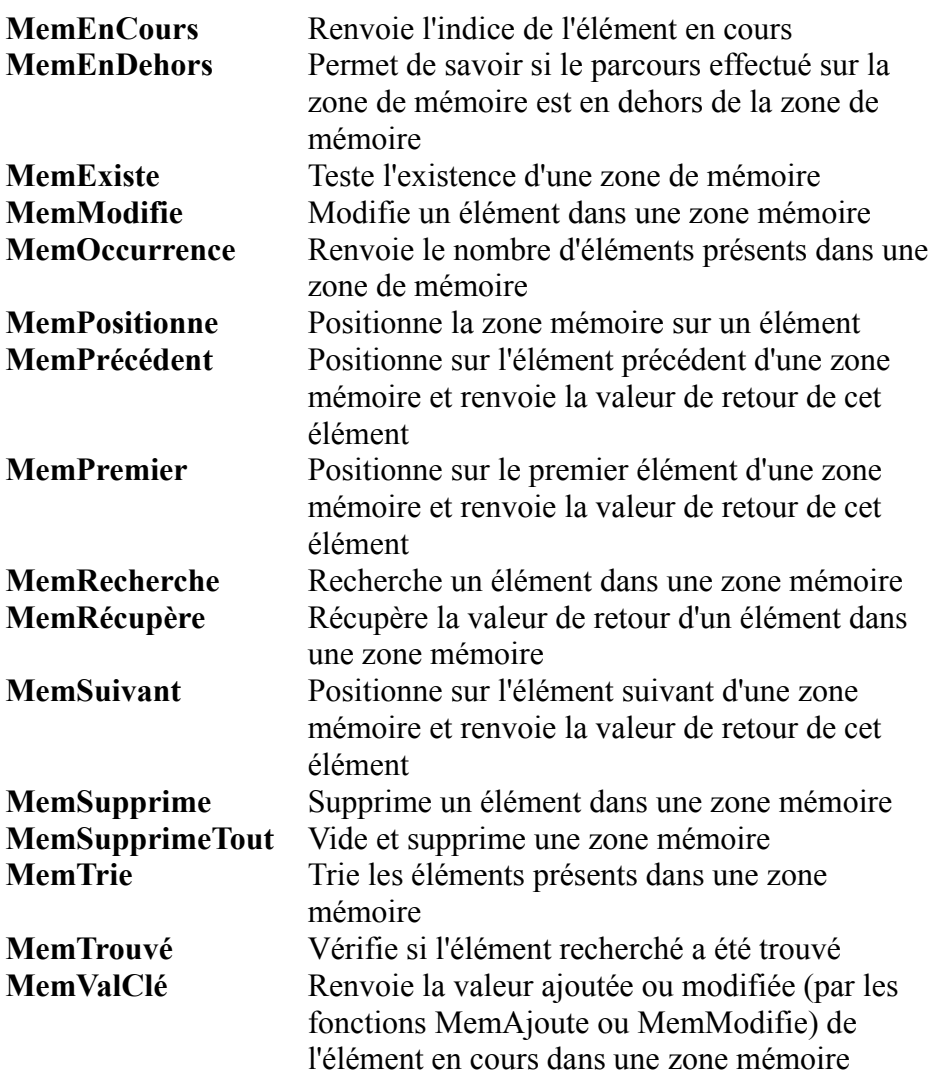

### **Développer des applications multi-langues**

Le multilingue est automatique avec WinDev. Ces ordres permettent de changer de langue en cours d'application.

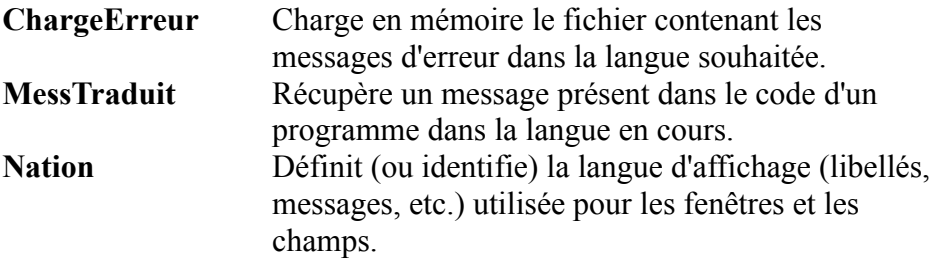

#### **Fonctions FTP standard**

FTP permet de transférer facilement des fichiers sur Internet

**FTPAttribut** Identifie les attributs d'un fichier présent sur un serveur FTP

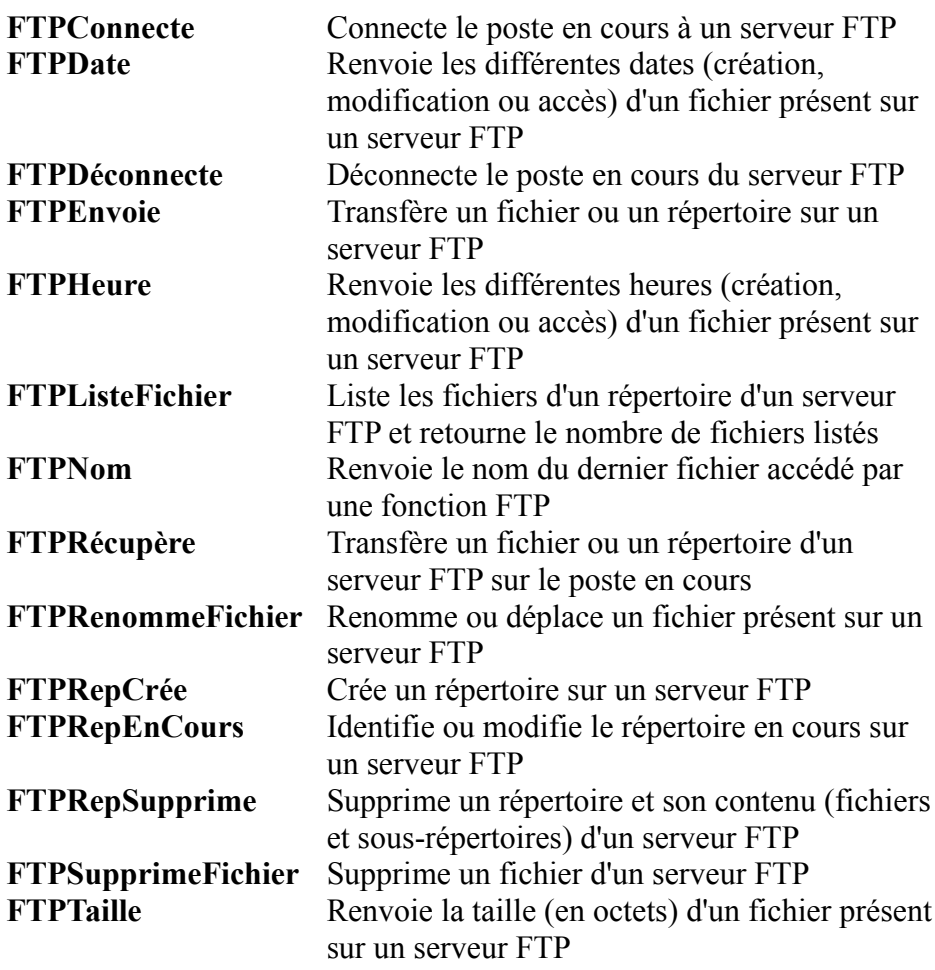

# **Fonctions de gestion du FTP / RPC WinDev**

Ces fonctions avancées permettent de dialoguer facilement entre plusieurs applications écrites en WinDev

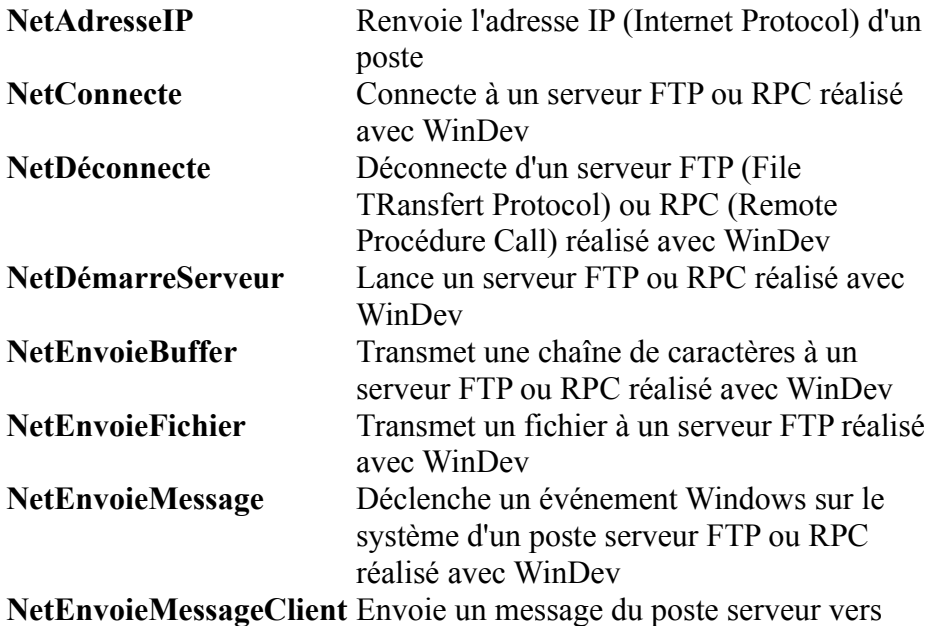

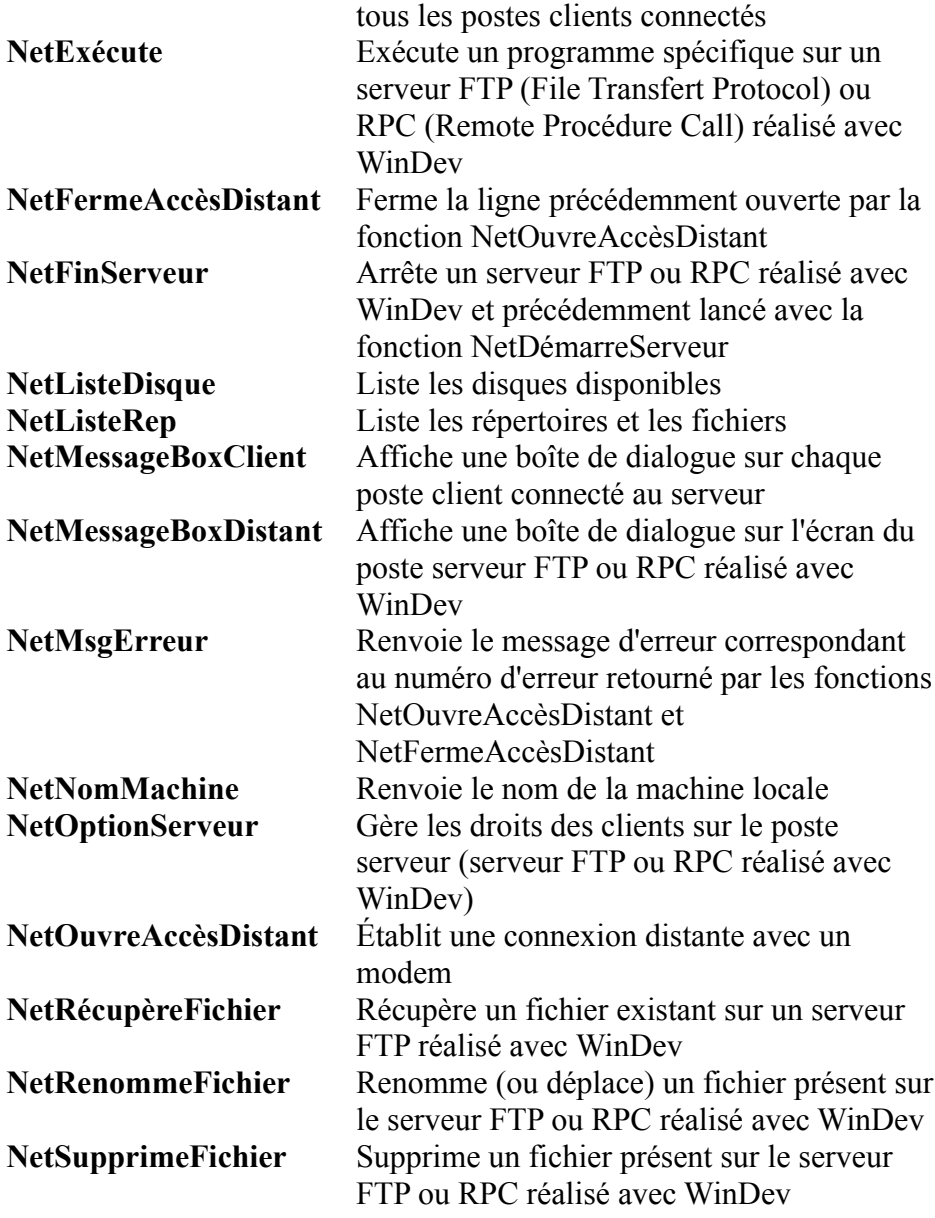

# **Fonctions OLE (dialogue ou pilotage d'une autre application)**

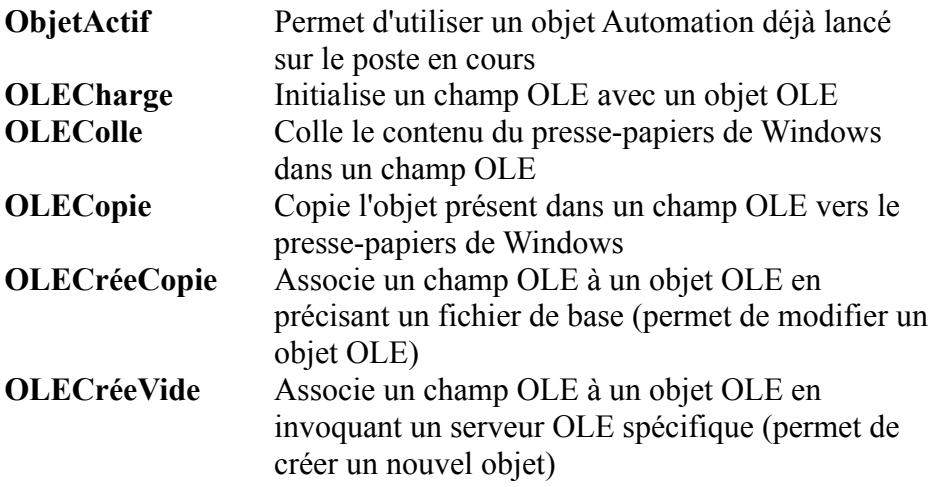

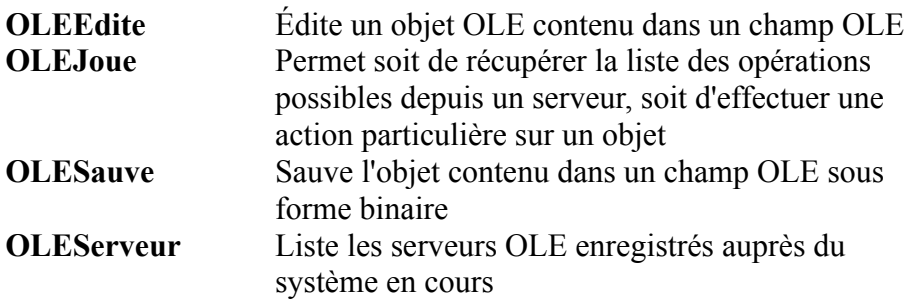

# **Fonctions de gestion du DDE**

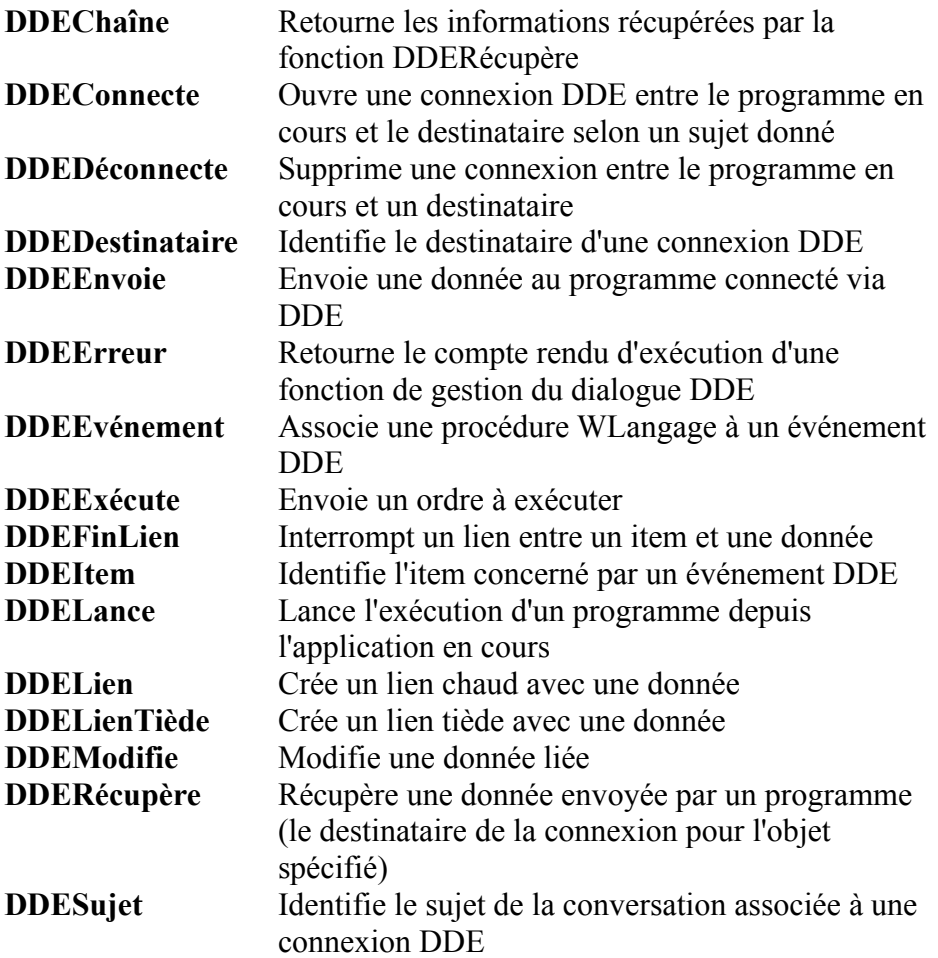

# **Fonctions diverses Windows (appel d'API, chargement de DLL...)**

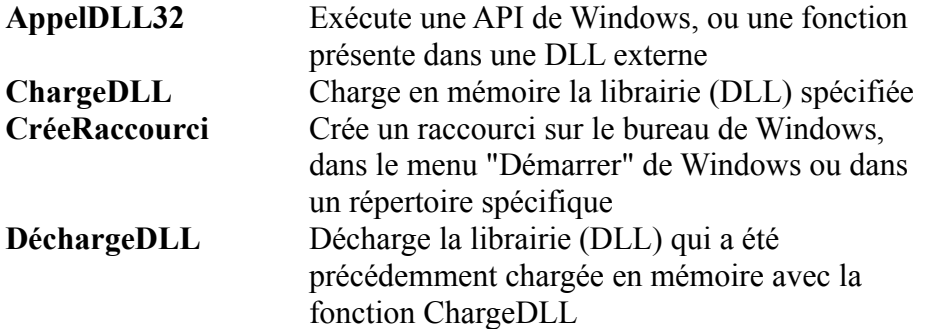

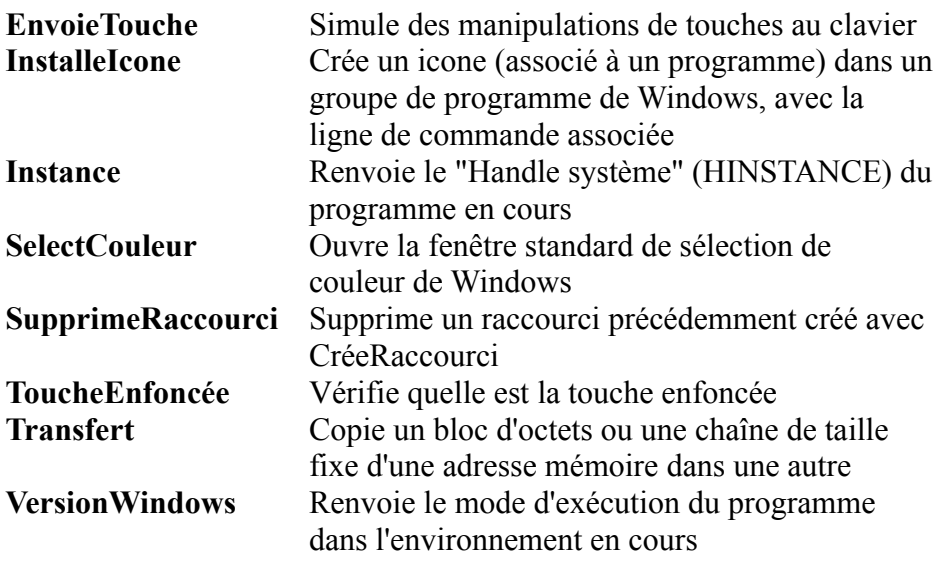

## **Fonctions diverses WinDev**

Ces fonctions facilitent des utilisations particulières

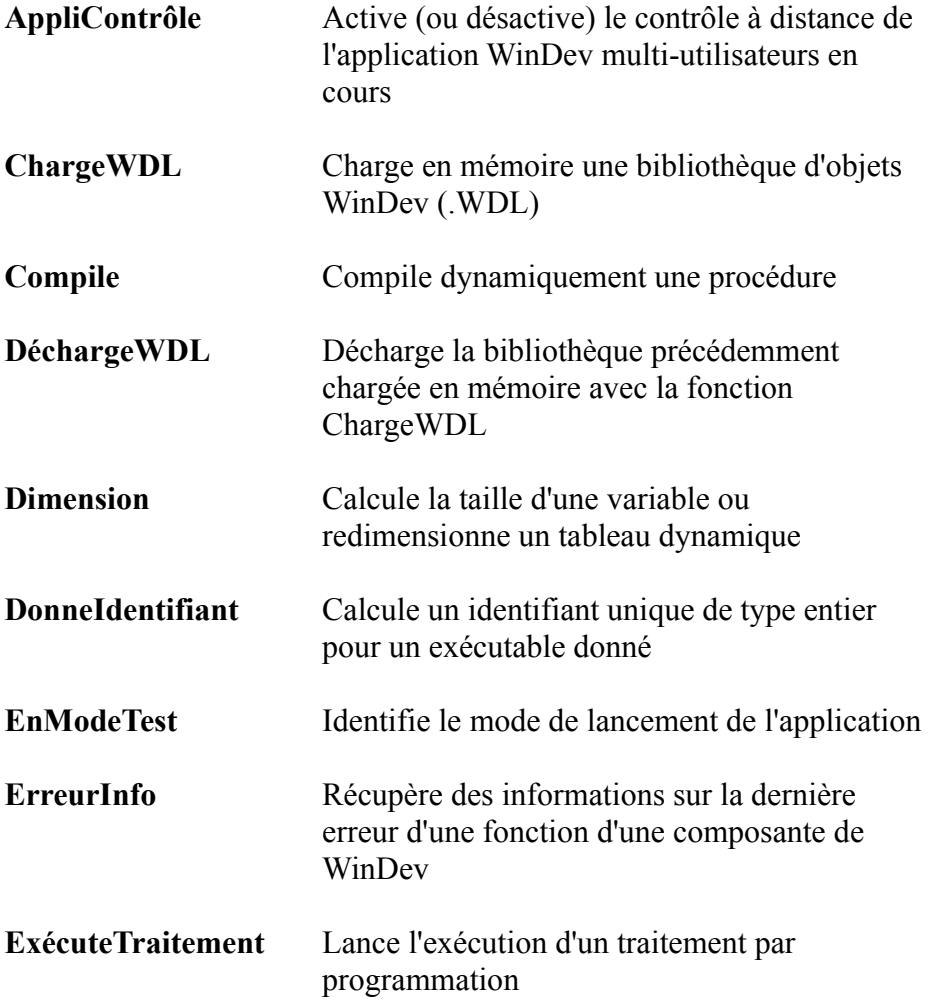

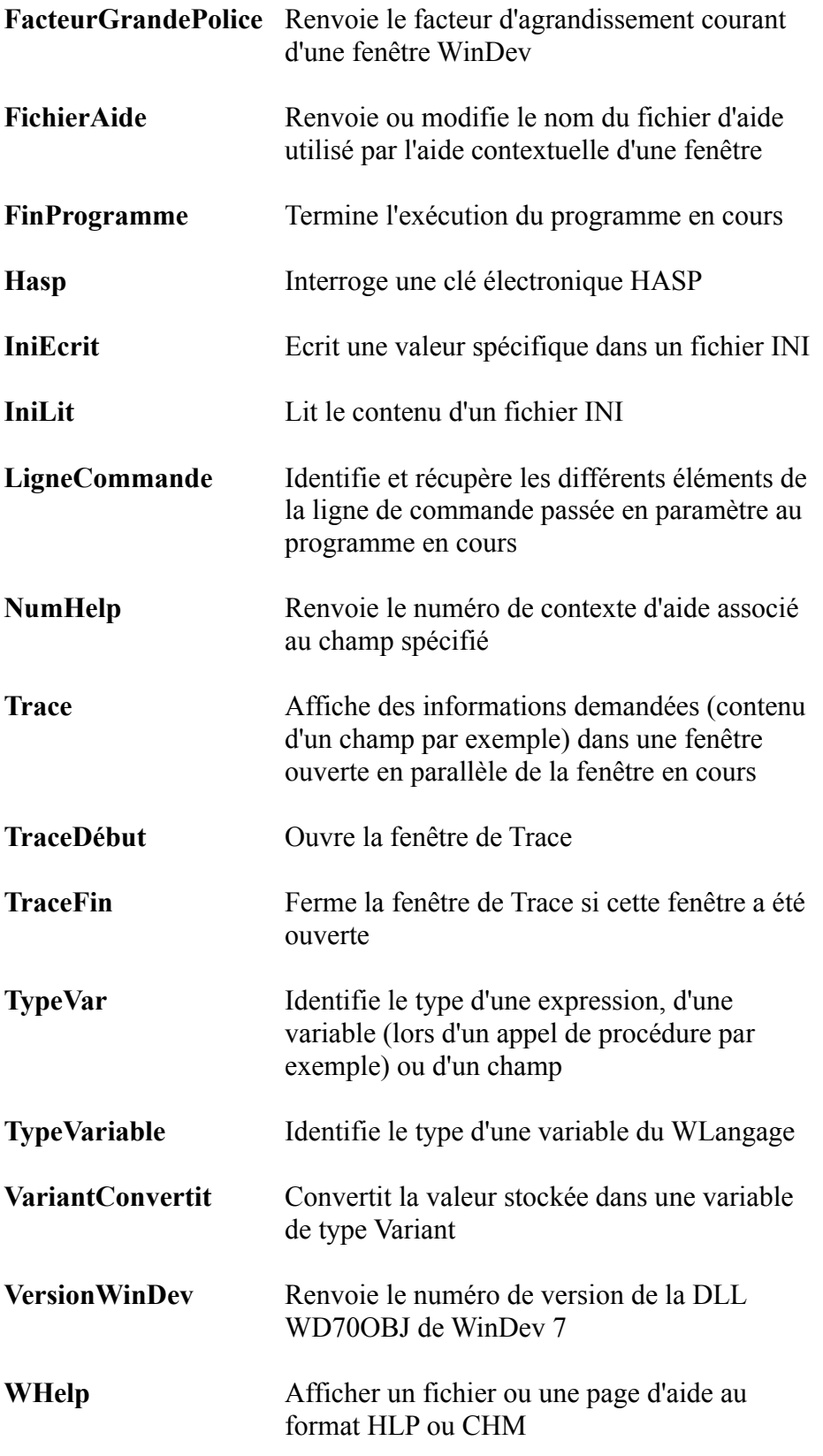

# **Fonctions de gestion des événements Windows**

Les événements sont gérés automatiquement par WinDev. Vous n'avez PAS à

programmer les événements. Toutefois, si pour une raison particulière vous désirez programmer un événement, WinDev vous en laisse bien entendu la possibilité. Simple, mais puissant !

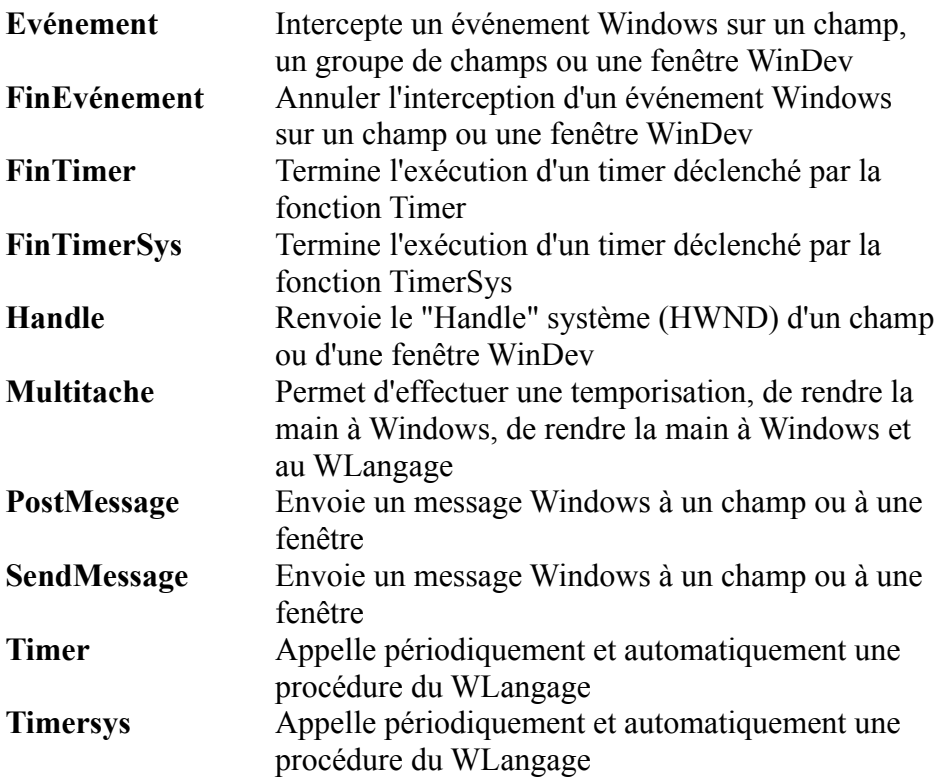

## **Fonctions de gestion des agents**

Les agents sont des petits modules fournis par Microsoft, du type du «chien» de Word par exemple. WinDev permet de manipuler facilement les «agents»

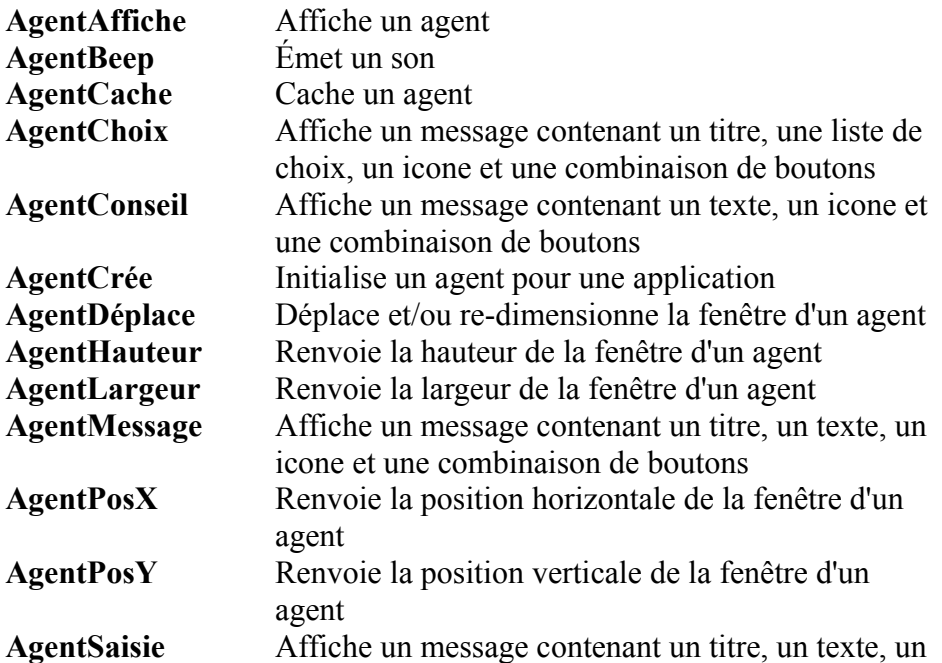

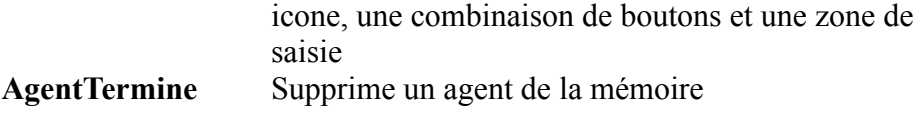

### *E* Les fonctions XLS (pour Excel)

L'export d'une table vers Excel est automatique, sans programmation: le menu est généré automatiquement. Il existe toutefois des fonctions pour la programmation de traitements particuliers.

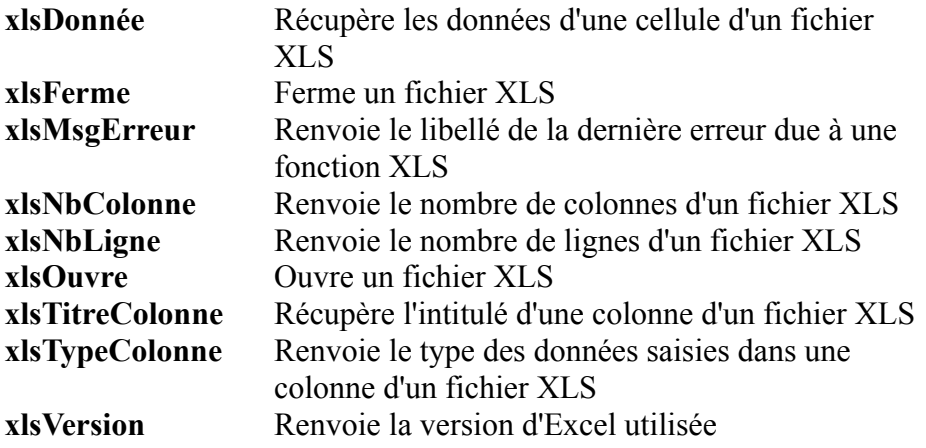

#### **Fonctions PALM**

WinDev permet de dialoguer facilement avec les assistants personnels de type «Palm»

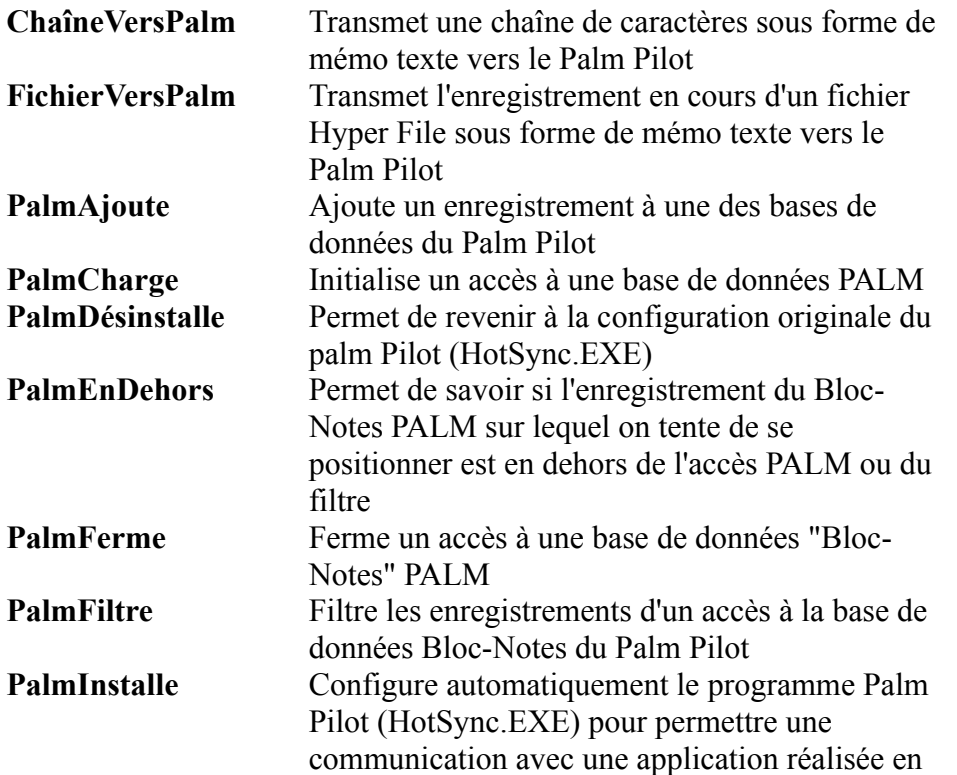

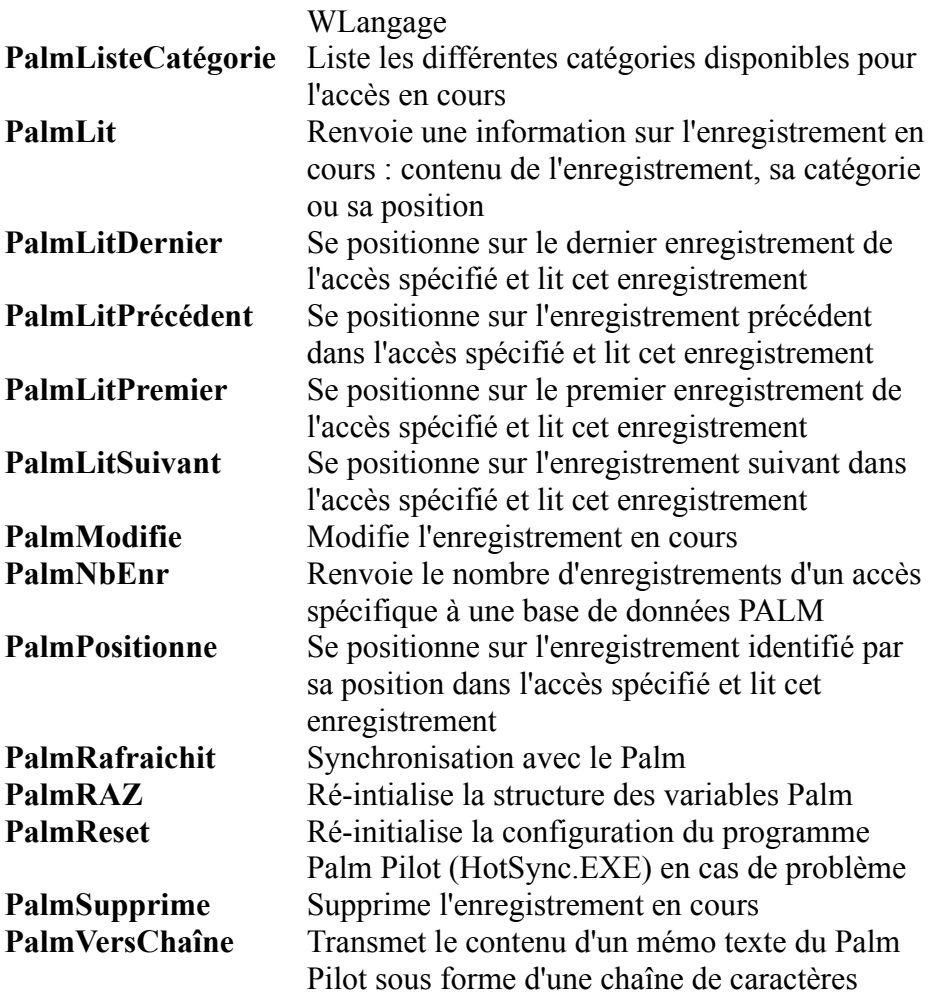

### **Fonctions de gestion des ports série et parallèle**

La gestion des ports série est automatique avec WinDev, un assistant se charge de tout. Il est toutefois possible de programmer soi-même à l'aide de ces fonctions.

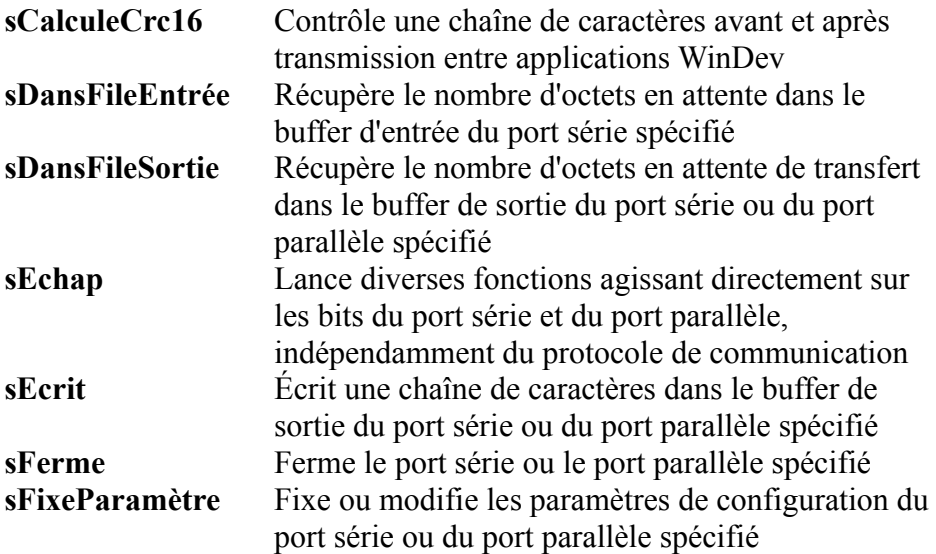

### **sLit** Lit une chaîne de caractères dans le buffer d'entrée du port série spécifié **sOuvre** Ouvre et initialise le port série (ou le port parallèle) spécifié

## **Fonctions de gestion du presse-papiers de Windows**

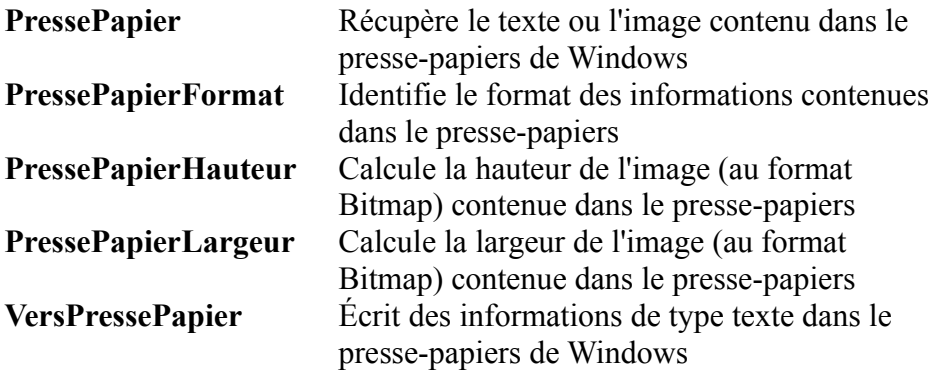

### **Fonctions de gestion des projets**

Fonctions pour utilisations avancées

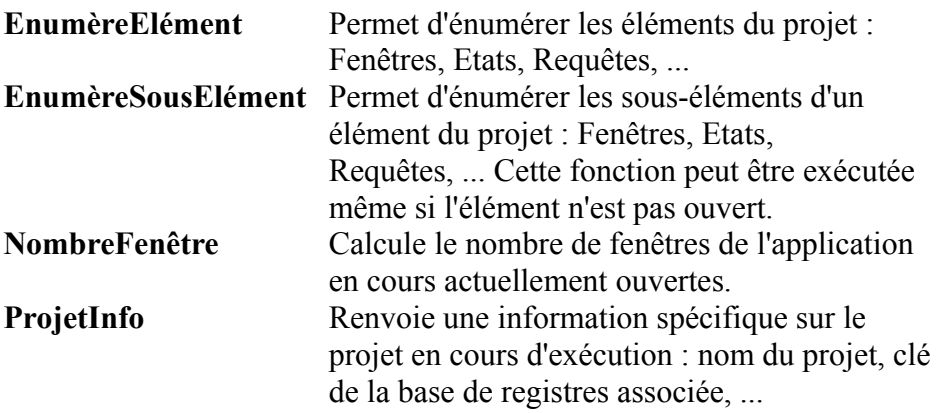

### **Fonctions de gestion de la base de registres**

Fonctions pour utilisations avancées, qui sont ainsi rendues simples

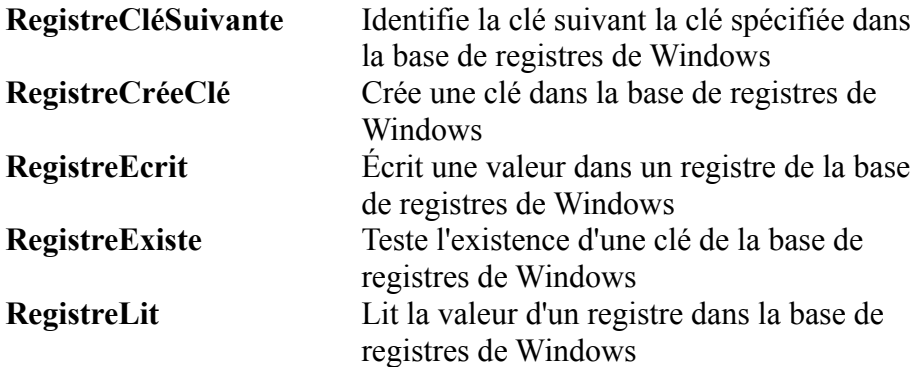

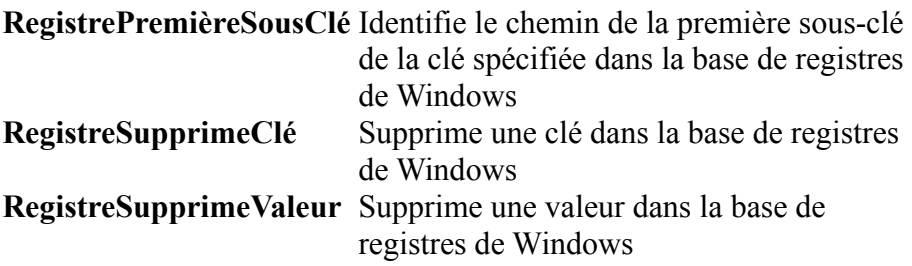

#### **Fonctions Socket**

Fonctions pour utilisations avancées

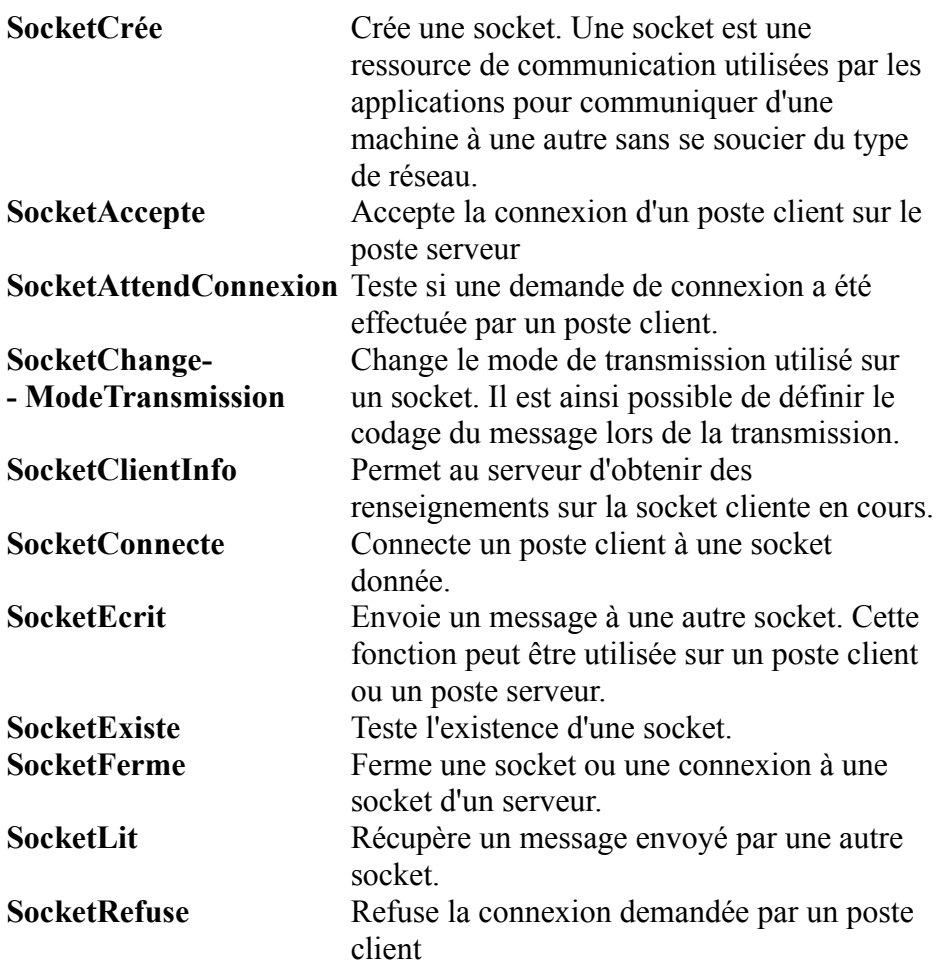

### **Fonctions de gestion de la souris**

La souris est bien entendue gérée de façon tout à fait automatique dans WinDev. Des fonctions avancées sont toutefois mises à disposition.

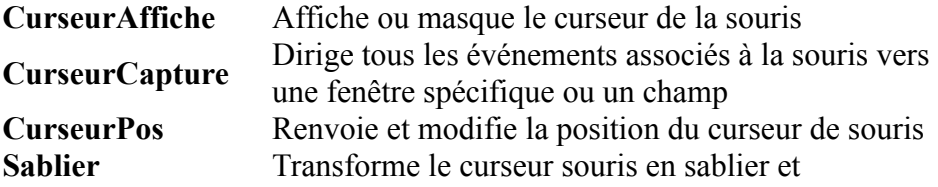

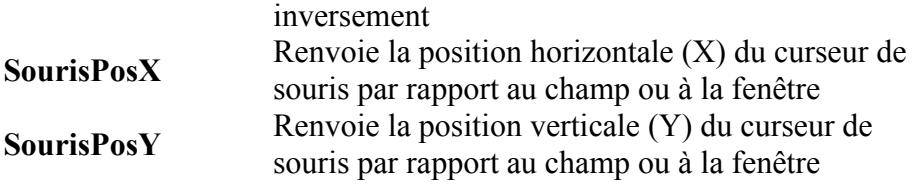

# **Fonctions système**

Fonctions avancées, rendues aisées par WinDev

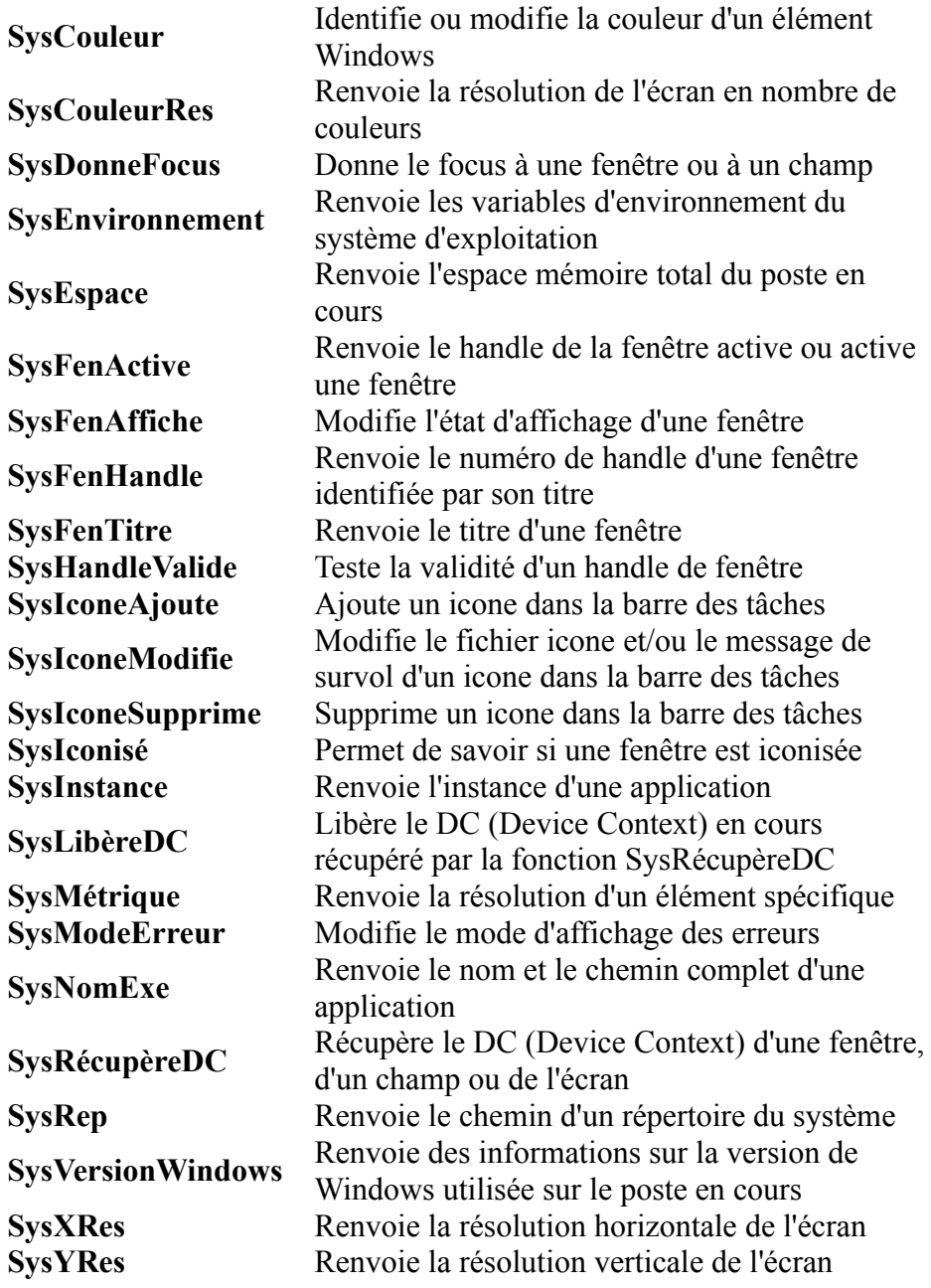

## **Fonctions de gestion des threads**

Fonctions avancées, mais rendues plus simples grâce à WinDev

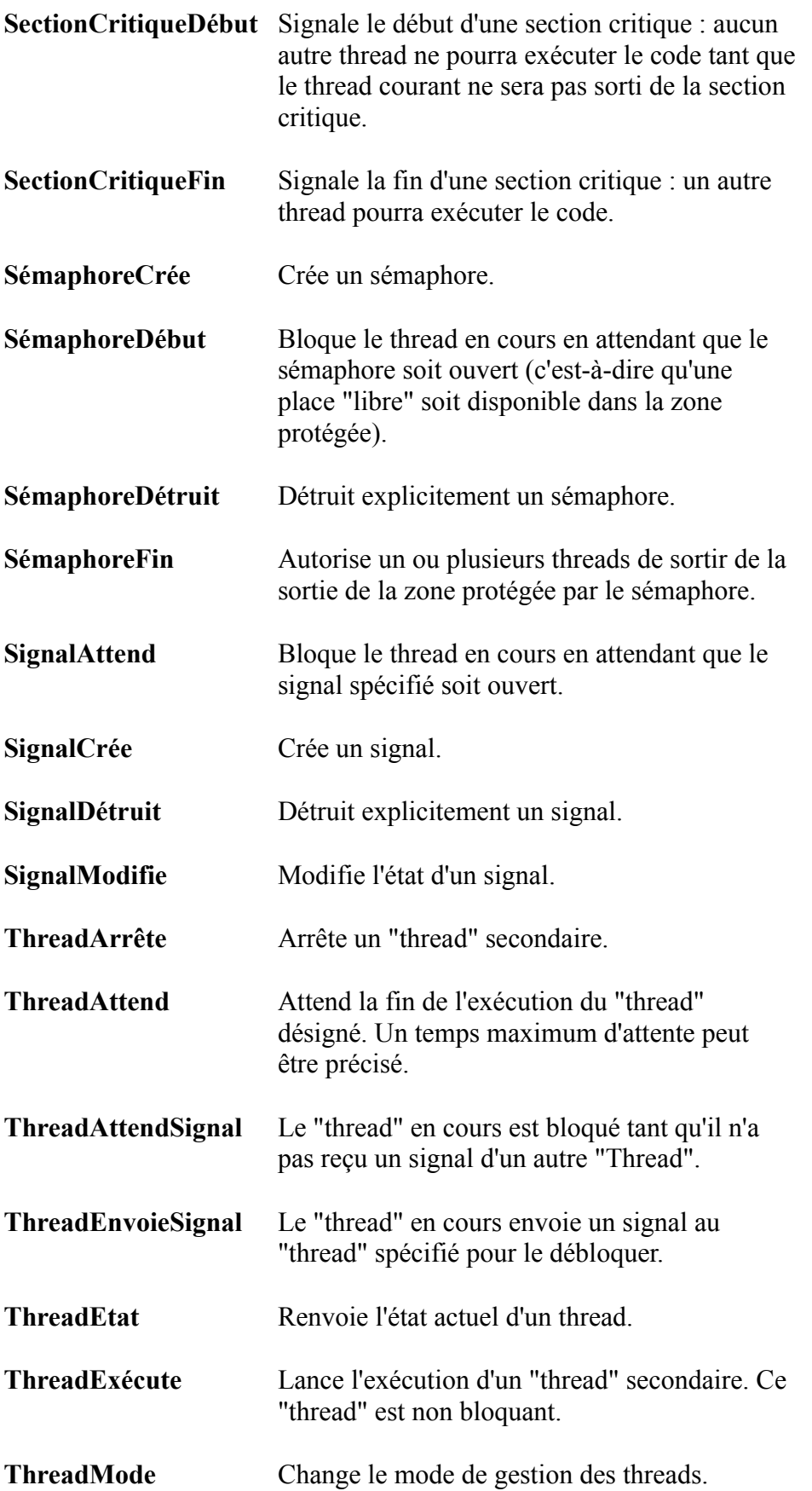

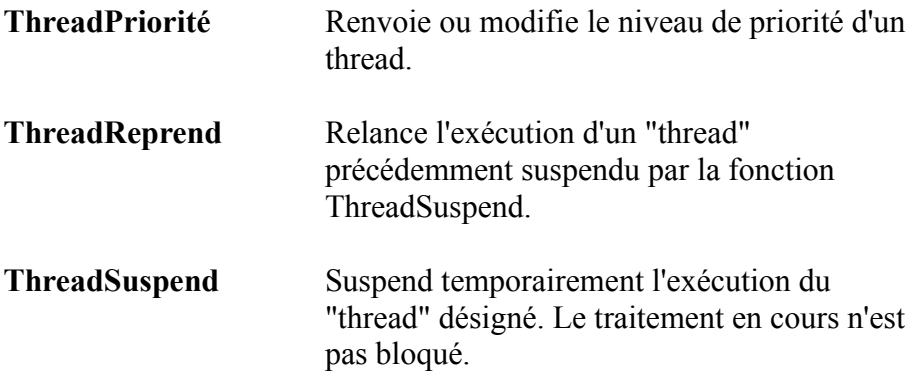

#### **Fonctions de gestion des fichiers externes, des disques et des répertoires**

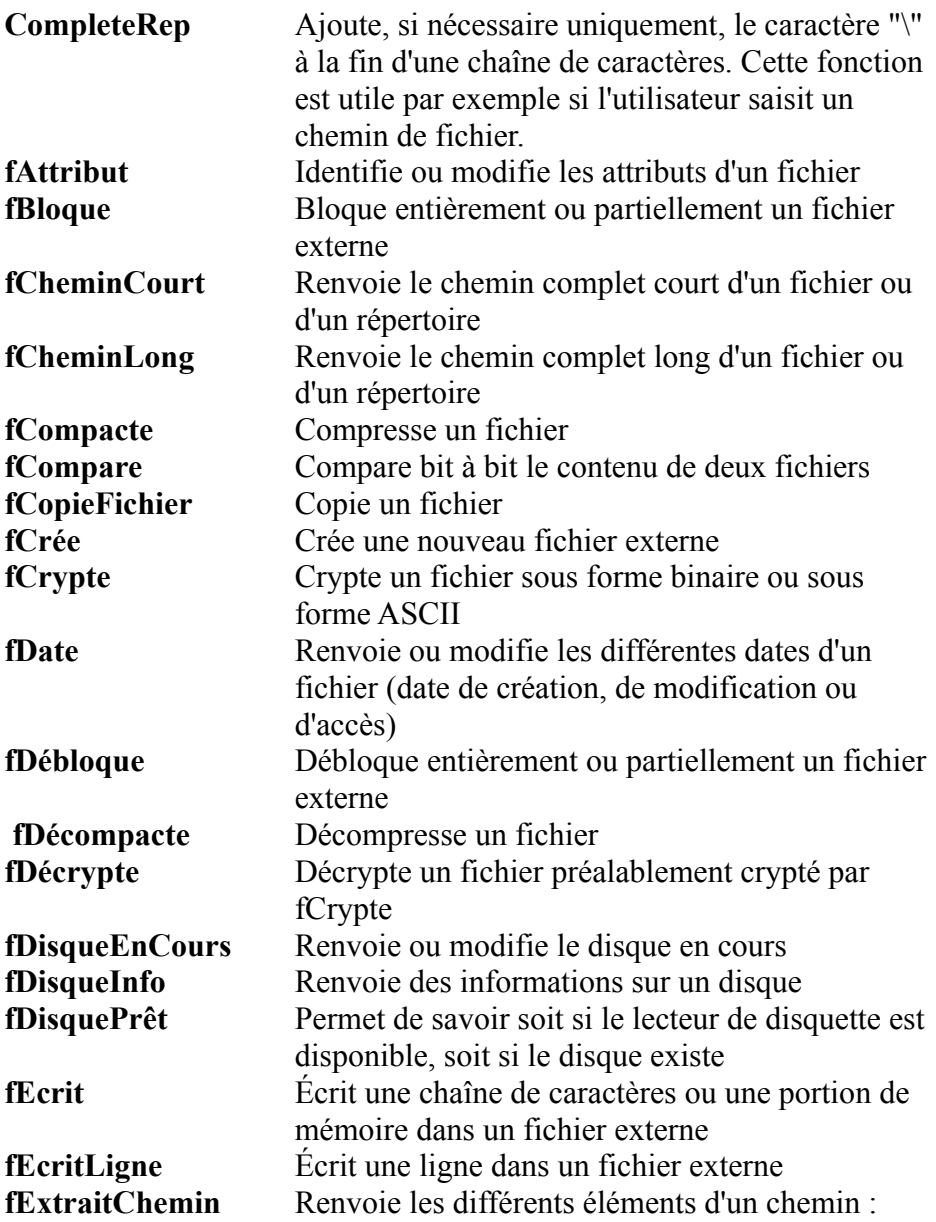

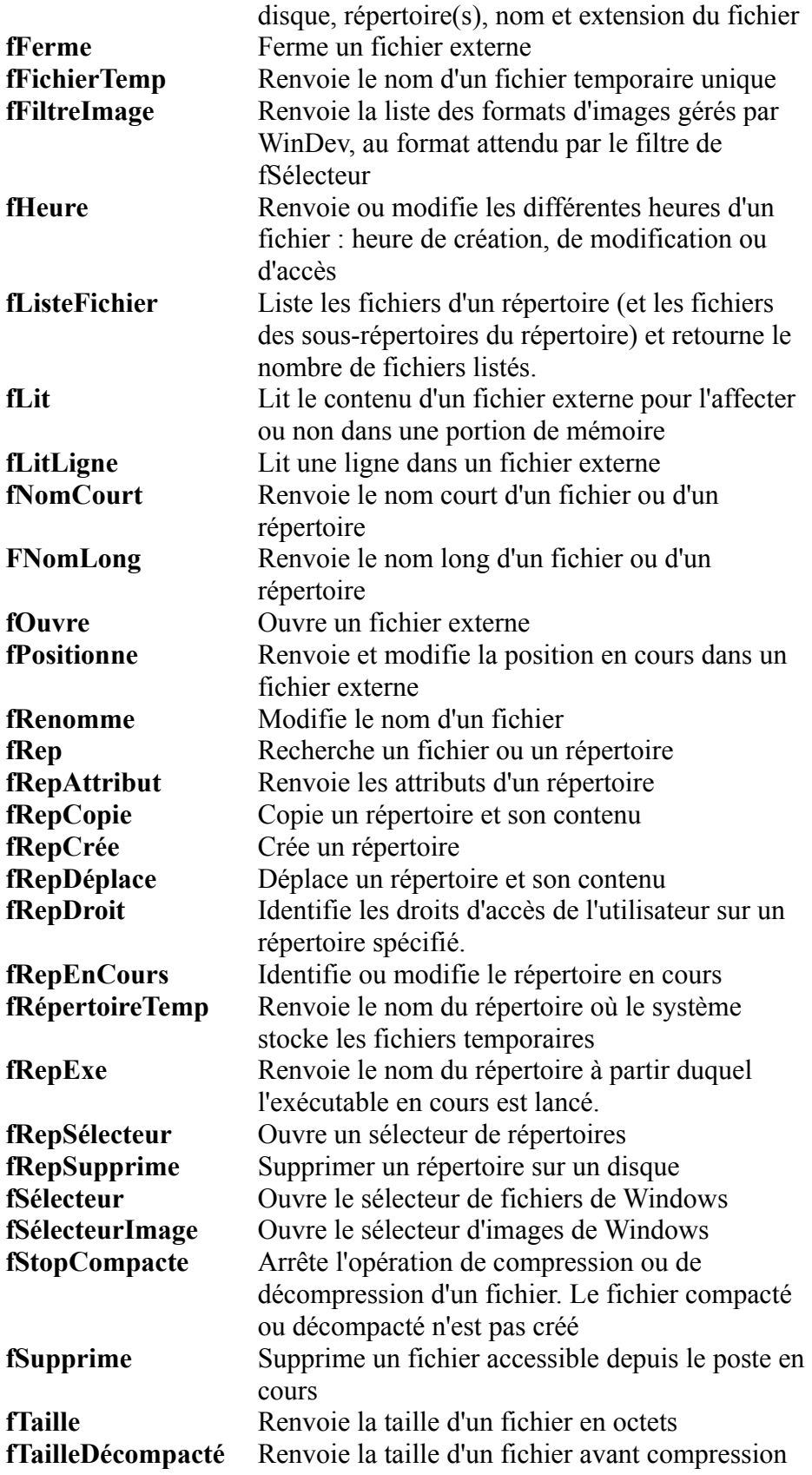

 **Fonctions de gestion des réseaux**

Fonctions pour utilisations spécifiques

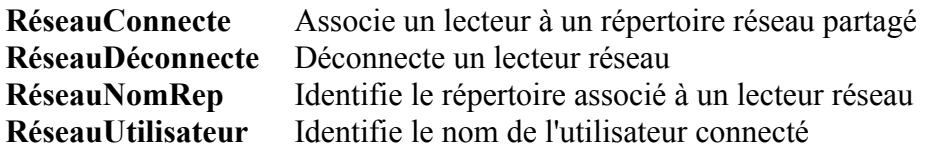

## **Fonctions d'archivage et compression**

Fonctions pour utilisations spécifiques

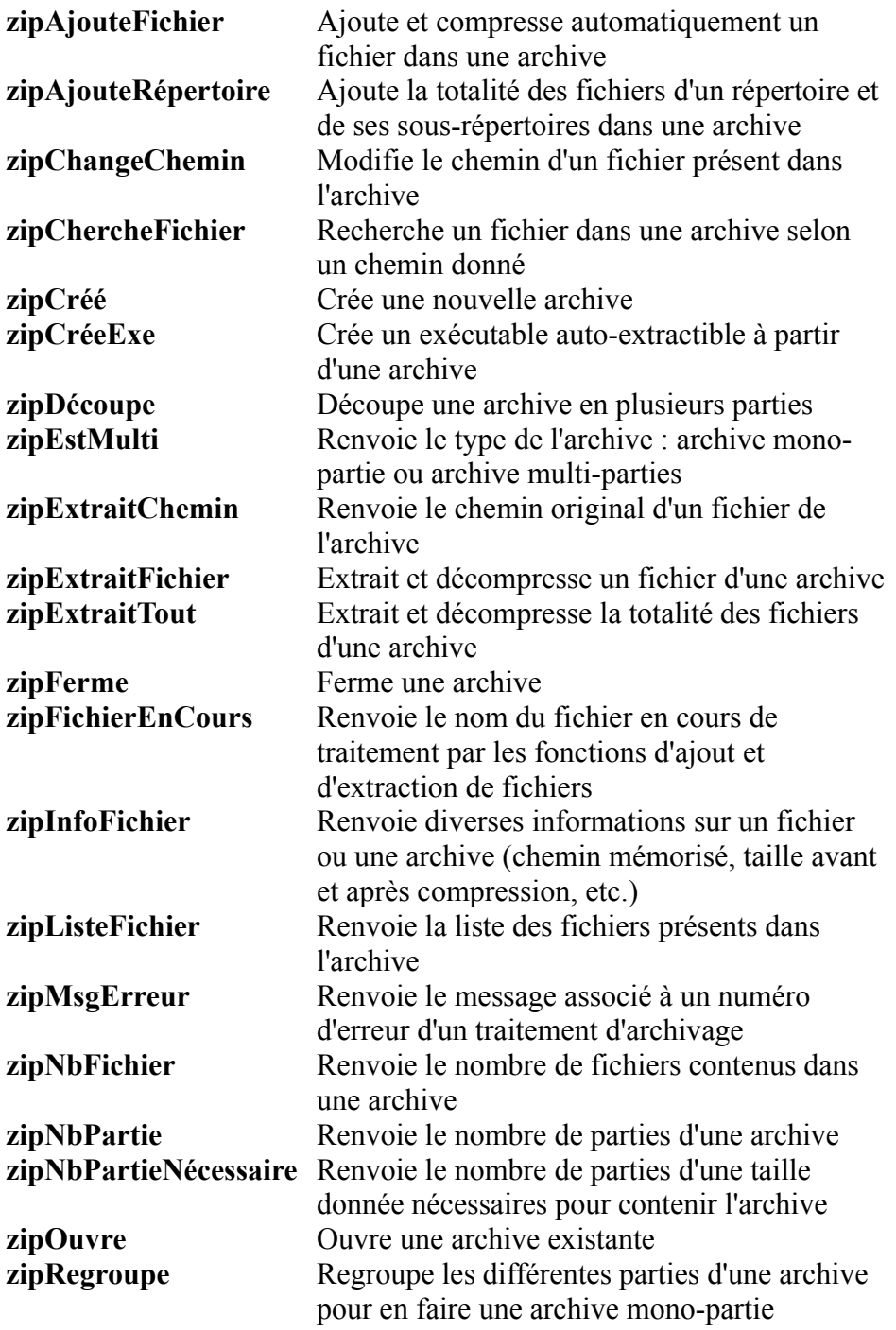

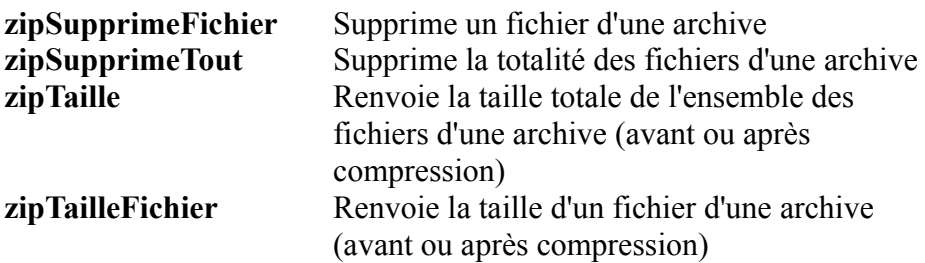

Liste non contractuelle. N'hésitez jamais à nous contacter.